# **CLIMADA documentation**

*Release 1.2.6-dev*

**CLIMADA contributors**

**Jun 18, 2019**

# **CONTENTS**

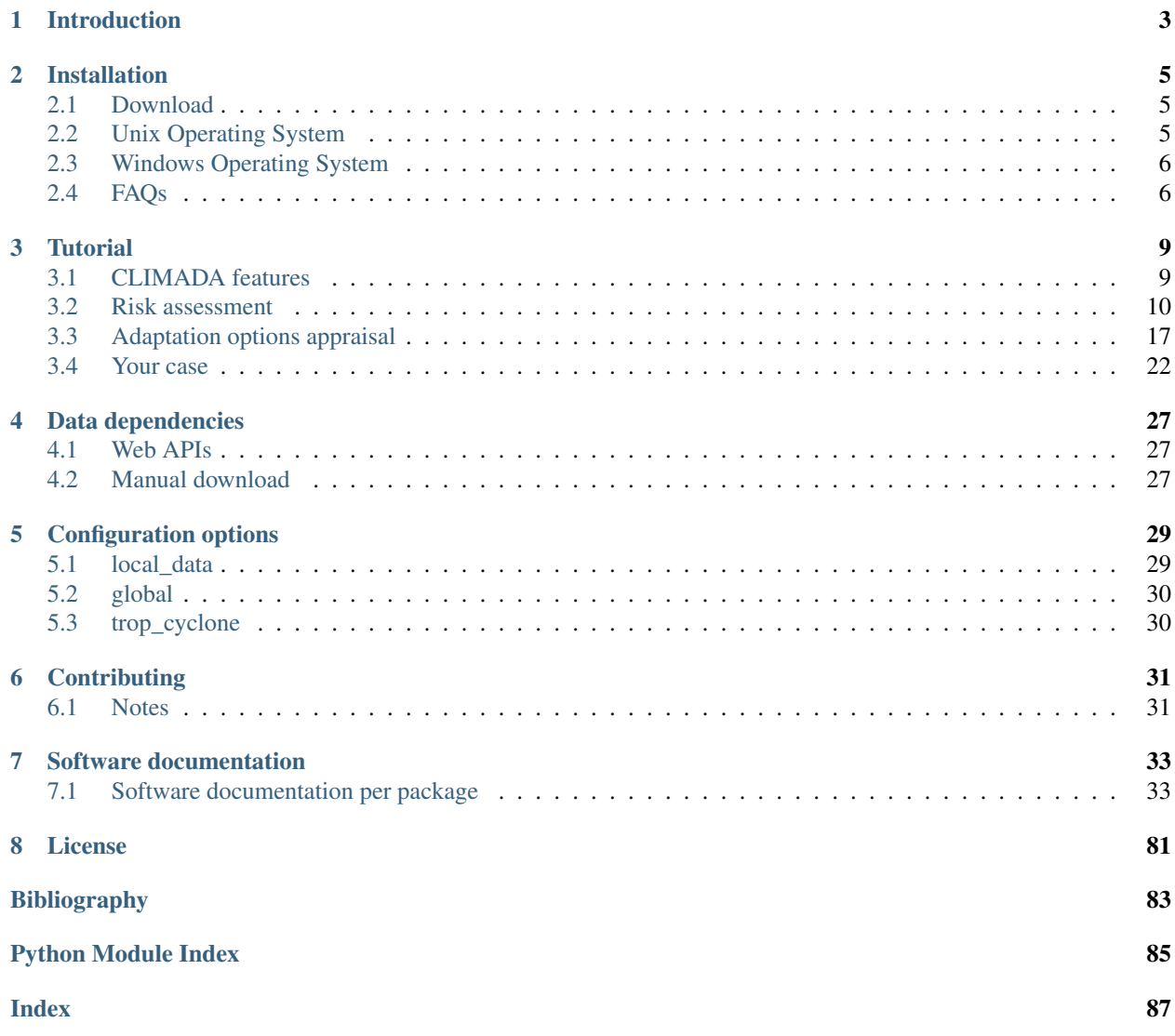

This is the documentation for version v1.2.6-dev. In [CLIMADA-project](https://github.com/CLIMADA-project) you will find CLIMADA's contributors, repository and scientific publications.

# **INTRODUCTION**

<span id="page-6-0"></span>CLIMADA implements a fully probabilistic risk assessment model. According to the [\[IPCC2014\]](#page-86-1), natural risks emerge through the interplay of climate and weather-related hazards, the exposure of goods or people to this hazard, and the specific vulnerability of exposed people, infrastructure and environment. The unit chosen to measure risk has to be the most relevant one in a specific decision problem, not necessarily monetary units. Wildfire hazard might be measured by burned area, exposure by population or replacement value of homes and hence risk might be expressed as number of affected people in the context of evacuation, or repair cost of buildings in the context of property insurance.

Risk has been defined by the International Organization for Standardization as the "effect of uncertainty on objectives" as the potential for consequences when something of value is at stake and the outcome is uncertain, recognizing the diversity of values. Risk can then be quantified as the combination of the probability of a consequence and its magnitude:

#### $risk = probability \times severity$

In the simplest case,  $\times$  stands for a multiplication, but more generally, it represents a convolution of the respective distributions of probability and severity. We approximate the  $severity$  as follows:

#### $severity = F(hazard intensity, exposure, vulnerable) = exposure * f_{imp}(hazard intensity)$

where  $f_{imp}$  is the impact function which parametrizes to what extent an exposure will be affected by a specific hazard. While 'vulnerability function' is broadly used in the modelers community, we refer to it as 'impact function' to explicitly include the option of opportunities (i.e. negative damages). Using this approach, CLIMADA constitutes a platform to analyse risks of different hazard types in a globally consistent fashion at different resolution levels, at scales from multiple kilometres down to meters, depending on the purpose.

**TWO**

# **INSTALLATION**

<span id="page-8-0"></span>Please execute the instructions of the following text boxes in a Terminal or Anaconda Prompt.

# <span id="page-8-1"></span>**2.1 Download**

Download the last CLIMADA release available in [climada releases](https://github.com/CLIMADA-project/climada_python/releases) as a zip or tar.gz file. Uncompress it to your local computer. Hereinafter climada\_python-x.y.z refers to the downloaded folder of CLIMADA version x.y.z.

# <span id="page-8-2"></span>**2.2 Unix Operating System**

### <span id="page-8-3"></span>**2.2.1 Install environment with Anaconda**

- 1. Anaconda: Download or update to the latest version of [Anaconda.](https://www.anaconda.com/) Execute it.
- 2. Install dependencies: In the *Environments* section, use the *Import* box to create a new virtual environment from a yml file. A dialogue box will ask you for the location of the file. Provide first the path of climada's climada\_python-x.y.z/requirements/env\_climada.yml. The default name of the environment, *climada\_env*, appears. Click the *Import* button to start the installation.

The installation of the packages will take some minutes. No dialogue box should appear in the meantime. If an error happens, try to solve it looking into the details description.

*Optional*: To include *climada\_python-x.y.z* in the environment's path, do the following. In your environments folder, for example */home/user/anaconda3/*:

```
cd envs/climada_env/lib/python3.6/site-packages
echo '/your/path/to/climada_python-x.y.z/' > climada_env_path.pth
```
- 3. Test installation: Before leaving the *Environments* section of Anaconda, make sure that the climada environment, *climada\_env* is selected. Go to the *Home* section of Anaconda and install and launch Spyder (or your preferred editor). Open the file containing all the installation tests, tests install.py in  $clima da\_python-x.y.z$  folder and execute it. If the installation has been successful, an OK will appear at the end (the execution should last less than 2min).
- 4. Run tutorials: In the *Home* section of Anaconda, with *climada\_env* selected, install and launch *jupyter notebook*. A browser window will show up. Navigate to your climada\_python-x.y.z repository and open  $doc/tutorial/1$  main climada. ipynb. This is the tutorial which will guide you through all climada's functionalities. Execute each code cell to see the results, you might also edit the code cells before executing. See *[Tutorial](#page-12-0)* for more information.

#### **2.2.2 Install environment with Miniconda**

- 1. Miniconda: Download or update to the latest version of [Miniconda.](https://conda.io/miniconda.html)
- 2. Install dependencies: Create the virtual environment *climada\_env* with climada's dependencies:

```
cd climada_python-x.y.z
conda env create -f requirements/env_climada.yml --name climada_env
```
*Optional*: To include *climada\_python-x.y.z* in the environment's path, do the following. In your environments folder, for example */home/user/miniconda3/*:

```
cd envs/climada_env/lib/python3.6/site-packages
echo '/your/path/to/climada_python-x.y.z/' > climada_env_path.pth
```
3. Test installation: Activate the environment, execute the installation tests and deactivate the environment when finished using climada:

```
source activate climada_env
python3 tests_install.py
source deactivate
```
If the installation has been successful, an OK will appear at the end (the execution should last less than 2min).

4. Run tutorials: Install and launch *jupyter notebook*:

jupyter notebook --notebook-dir /path/to/climada\_python-x.y.z

A browser window will show up. Open climada\_python-x.y.z/doc/tutorial/ 1\_main\_climada.ipynb. This is the tutorial which will guide you through all climada's functionalities. Execute each code cell to see the results, you might also edit the code cells before executing. See *[Tutorial](#page-12-0)* for more information.

### <span id="page-9-0"></span>**2.3 Windows Operating System**

#### **2.3.1 Install environment with Anaconda**

See *[Install environment with Anaconda](#page-8-3)*.

Note:

In Step 2's optional instructions, to include the path into climada's virtual environment, set a file with format *.pth* containing the path of *climada\_python-x.y.z* (e.g. C:\\Users\\USERNAME\\Documents\\climada\_python-x.y.z\\) in:

\*/Anaconda3/envs/climada\_env/Lib/site-packages

### <span id="page-9-1"></span>**2.4 FAQs**

• ModuleNotFoundError; climada libraries are not found. Try to include *climada\_python-x.y.z* path in the environment *climada\_env* path as suggested in Section 2 of *[Install environment with Anaconda](#page-8-3)*. If it does not work you can always include the path manually before executing your code:

```
import sys
sys.path.append('path/to/climada_python-x.y.z')
```
• ModuleNotFoundError; some python library is not found. It might happen that the pip dependencies of *env\_climada.yml* (the ones specified after pip:) have not been installed in the environment *climada\_env*. You can then install them manually one by one as follows:

source activate climada\_env pip install library\_name

where library\_name is the missing library.

### **THREE**

# **TUTORIAL**

<span id="page-12-0"></span>The main tutorial walks you through all the functionalities of this version of CLIMADA. There, you will find the links to additional tutorials for specific features of CLIMADA, such as different hazard and exposure models. You can execute it by opening climada\_python-x.y.z/doc/tutorial/1\_main\_climada.ipynb with Jupyter Notebook and the CLIMADA environment (*climada\_env*) activated (i.e. CLIMADA needs to be installed as in *[Instal](#page-8-0)[lation](#page-8-0)*).

Navigate through the tutorial here:

## <span id="page-12-1"></span>**3.1 CLIMADA features**

The functionality of climada is gathered in the following classes:

- Entity: socio-economic models
- Exposures: exposed values
	- BlackMarble: regional economic model from nightlight intensities and economic indicators (GDP, income group)
	- LitPop: regional economic model using nightlight and population maps together with several economic indicators
- ImpactFuncSet: collection of impact functions per hazard
	- ImpactFunc: one adjustable impact function
	- IFTropCyclone: definition of impact functions for tropical cyclones
- DiscRates: discount rates per year
- MeasureSet: collection of measures for adaptation
	- Measure: one configurable measure
- Hazard: meteorological models
- TropCyclone: tropical cyclone events
- Impact: impacts of the Hazard and Entity interaction
- CostBenefit: adaptation options appraisal

### <span id="page-13-0"></span>**3.2 Risk assessment**

#### **3.2.1 Entity**

The entity class is just a container for the exposures, impact functions, discount rates and measures. It can be directly filled from an excel file following climada's template or from MATLAB files of the climada MATLAB version. The excel template can be found in climada\_python/data/system/entity\_template.xlsx.

```
[1]: from climada.entity import Entity
    from climada.util.constants import ENT_DEMO_TODAY
    # absolute path of file following template.
    ent_file = ENT_DEMO_TODAY
    ent_f1 = Entity()ent_fl.read_excel(ent_file)
    2019-06-18 17:43:20,788 - climada - DEBUG - Loading default config file: /Users/
     ˓→aznarsig/Documents/Python/climada_python/climada/conf/defaults.conf
```
Every class has a check() method. This verifies that the necessary data to compute the impact is correctly provided and logs the optional variables that are not present. Use it always after filling an instance.

```
[2]: ent fl.check() # checks exposures, impact functions, discount rates and measures
```

```
2019-06-18 17:43:22,894 - climada.entity.exposures.base - INFO - crs set to default
˓→value: {'init': 'epsg:4326', 'no_defs': True}
2019-06-18 17:43:22,896 - climada.entity.exposures.base - INFO - ref_year metadata.
˓→set to default value: 2018
2019-06-18 17:43:22,897 - climada.entity.exposures.base - INFO - value_unit metadata
˓→set to default value: USD
2019-06-18 17:43:22,897 - climada.entity.exposures.base - INFO - meta metadata set to
˓→default value: None
2019-06-18 17:43:22,898 - climada.entity.exposures.base - INFO - centr_ not set.
2019-06-18 17:43:22,899 - climada.entity.exposures.base - INFO - category_id not set.
2019-06-18 17:43:22,900 - climada.entity.exposures.base - INFO - region_id not set.
2019-06-18 17:43:22,901 - climada.entity.exposures.base - INFO - geometry not set.
```
#### **Exposures**

The Entity's exposures attribute contains geolocalized values of anything exposed to the hazard, let it be monetary value of assets or number of human lifes, for example. It is of type Exposures.

See Exposures tutorial to learn how to fill and use exposures.

See LitPop to model economic exposures using night-time light and population densitites. See BlackMarble to model economic exposures based only on night-time light intensities.

```
[3]: %matplotlib inline
    ent_fl.exposures.plot_basemap(buffer=50000.0); # exposures in Florida
    2019-06-18 17:43:22,910 - climada.entity.exposures.base - INFO - Setting geometry.
     ˓→points.
    2019-06-18 17:43:22,927 - climada.entity.exposures.base - INFO - Setting latitude and
     ˓→longitude attributes.
```
/Users/aznarsig/anaconda3/envs/climada\_up/lib/python3.7/site-packages/matplotlib/ →tight\_layout.py:176: UserWarning: Tight layout not applied. The left and right, ˓<sup>→</sup>margins cannot be made large enough to accommodate all axes decorations. warnings.warn('Tight layout not applied. The left and right margins '

2019-06-18 17:43:24,030 - climada.entity.exposures.base - INFO - Setting latitude and ˓<sup>→</sup>longitude attributes.

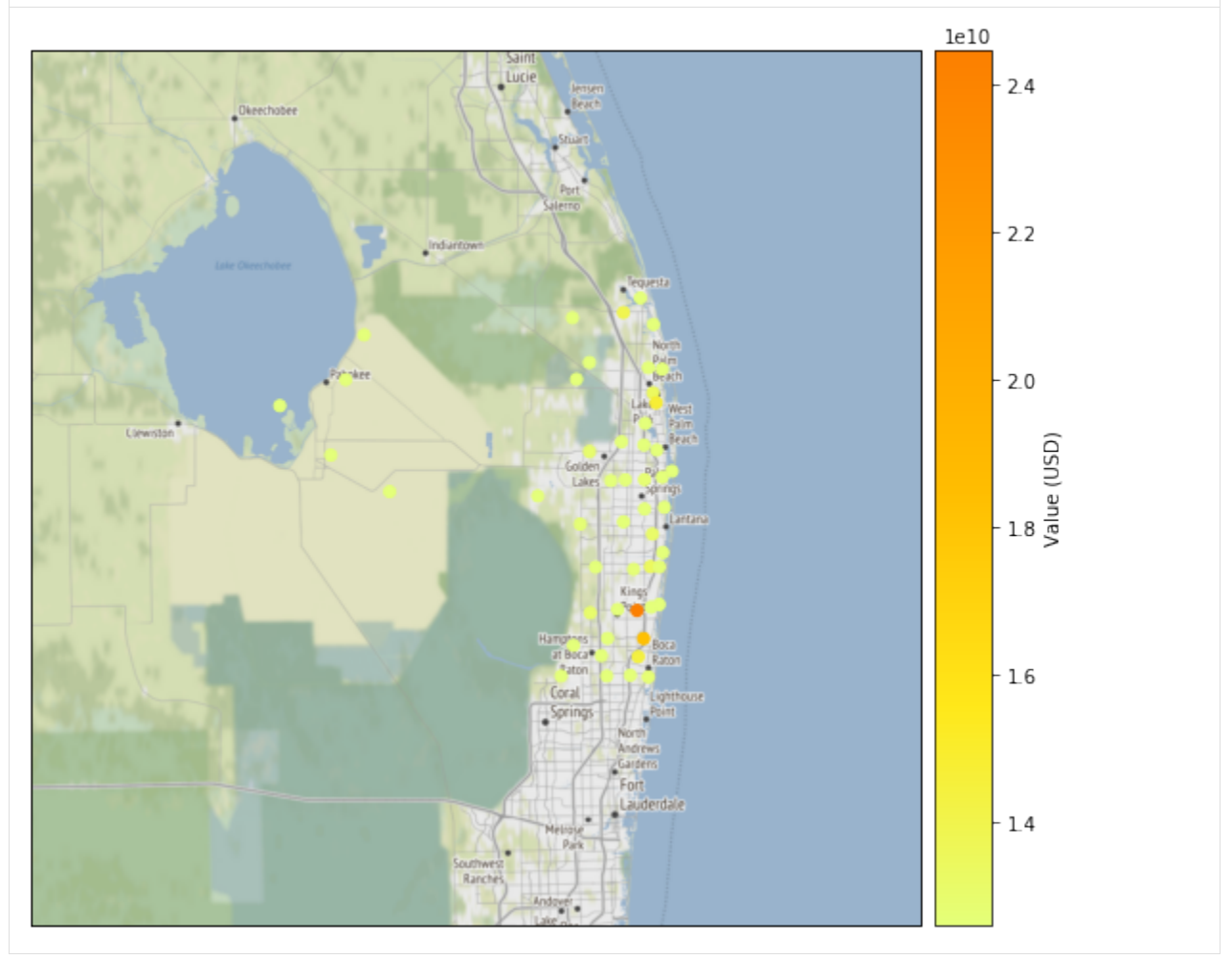

#### **Impact Functions**

The impact\_funcs attribute is of type ImpactFuncSet. As such, it contains impact functions for different hazards.

See Impact Functions tutorial to learn how to handle this class.

[4]: ent\_fl.impact\_funcs.plot('TC'); # tropical cyclone impact functions

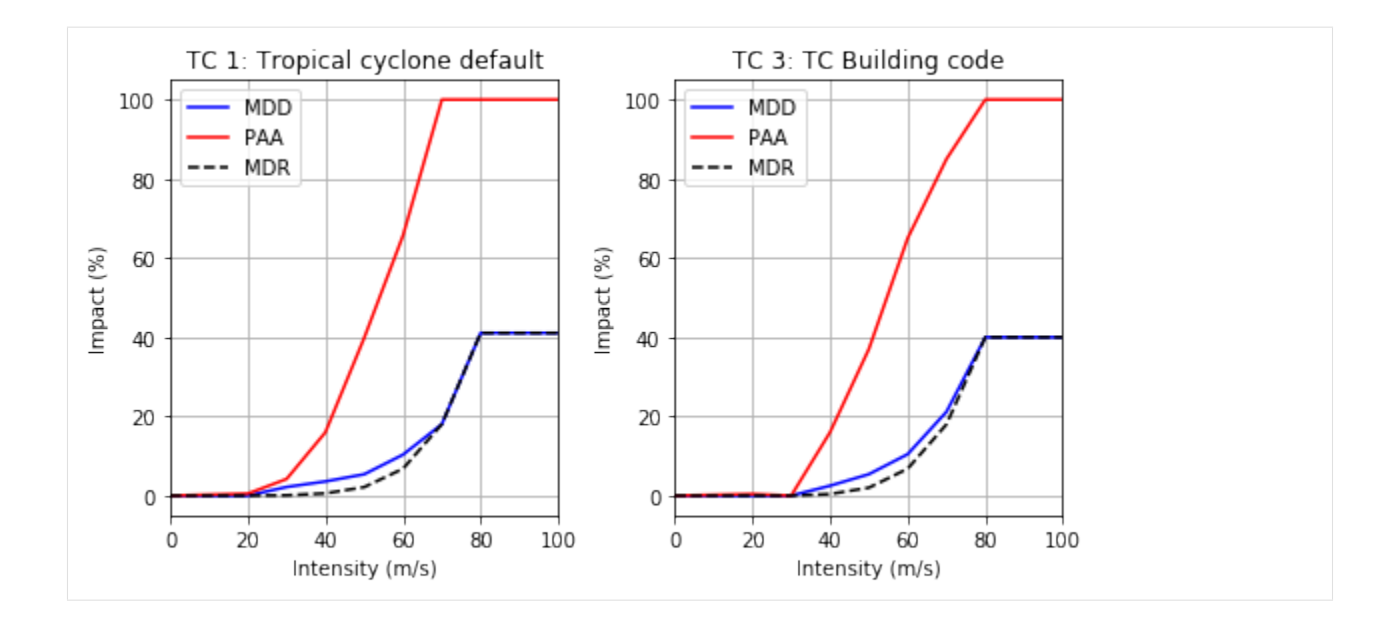

#### **Adaptation Measures**

The measures attribute is of type MeasureSet. This class is a container of Measure instances, similarly to ImpactFuncSet containing several ImpactFunc. Adaptation measures aim to decrease hazards impacts and are subjected to a cost.

See Adaptation Measures to learn to handle measures.

```
[5]: # print measures names
    print(ent_fl.measures.get_names())
    {'TC': ['Mangroves', 'Beach nourishment', 'Seawall', 'Building code']}
```
#### **Discount Rates**

The disc\_rates attribute is of type DiscRates. This class contains the discount rates for the following years and computes the net present value for given values.

#### See Discount Rates.

```
[6]: ent_fl.disc_rates.plot()
[6]: (<Fiqure size 288x288 with 1 Axes>,
     [<matplotlib.axes._subplots.AxesSubplot at 0x1a24ac9c88>])
```
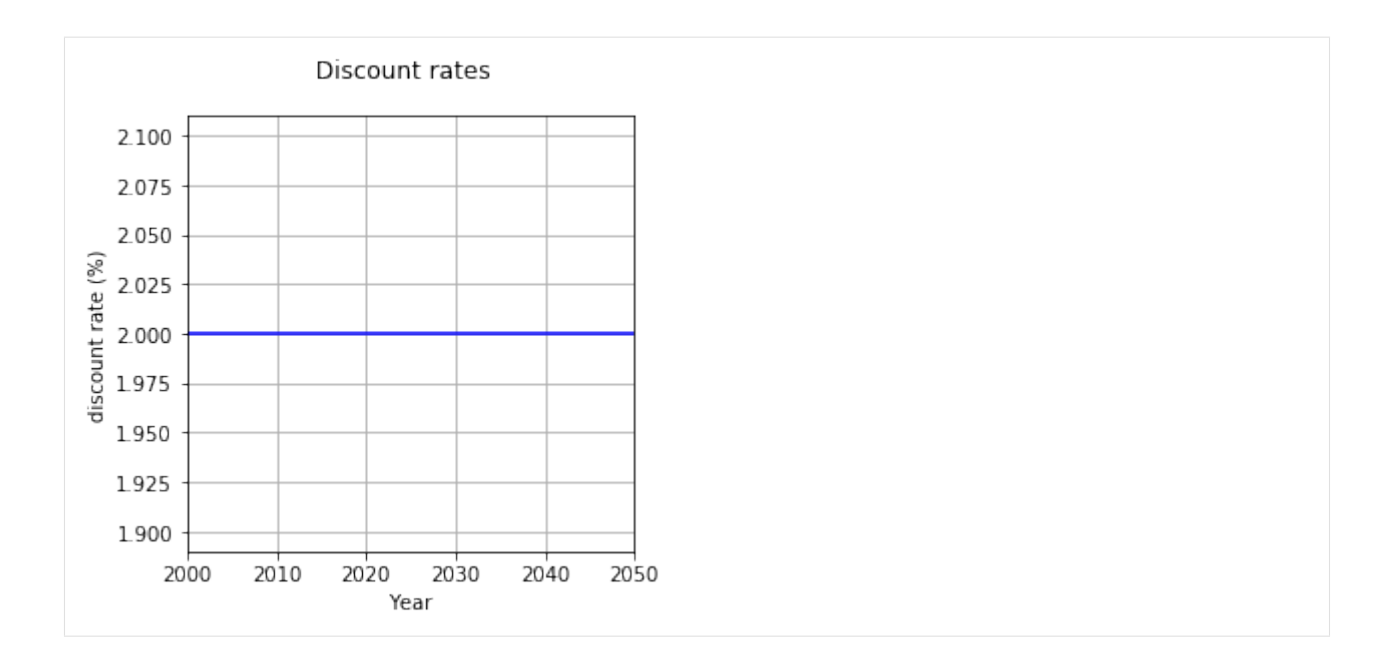

#### **3.2.2 Hazard**

Hazards are characterized by their frequency of occurrence and the geographical distribution of their intensity. A Hazard instance collects events of the same hazard type (e.g. tropical cyclone, flood, drought, . . . ) over the same centroids. They might be historical events or synthetic.

See Hazard to learn how to handle hazards.

See TropCyclone to learn to model tropical cyclones.

A complete set of tropical cyclones events in Florida can be found in file HAZ\_DEMO\_MAT. This contains 1445 historical events from year 1851 to 2011 and 9 synthetic events for each historical one.

```
[7]: from climada.hazard import Hazard
    from climada.util import HAZ_DEMO_MAT
    tc_f1 = Hasard('TC')tc_fl.read_mat(HAZ_DEMO_MAT, 'Historic and synthetic tropical cyclones in Florida.
    ˓→from 1851 to 2011.')
    tc_fl.plot_intensity('ANDREW') # plot intensity of hurricanes Andrew
    print('Two hurricanes called Andrew happened in ', tc_fl.get_event_date('ANDREW'))
    2019-06-18 17:43:24,964 - climada.hazard.base - INFO - Reading /Users/aznarsig/
     ˓→Documents/Python/climada_python/data/demo/atl_prob.mat
    2019-06-18 17:43:25,021 - climada.hazard.centroids.centr - INFO - Reading /Users/
     ˓→aznarsig/Documents/Python/climada_python/data/demo/atl_prob.mat
    /Users/aznarsig/anaconda3/envs/climada_up/lib/python3.7/site-packages/matplotlib/
     →tight_layout.py:176: UserWarning: Tight layout not applied. The left and right_
     ˓→margins cannot be made large enough to accommodate all axes decorations.
      warnings.warn('Tight layout not applied. The left and right margins '
    Two hurricanes called Andrew happened in ['1986-06-05', '1992-08-16']
```
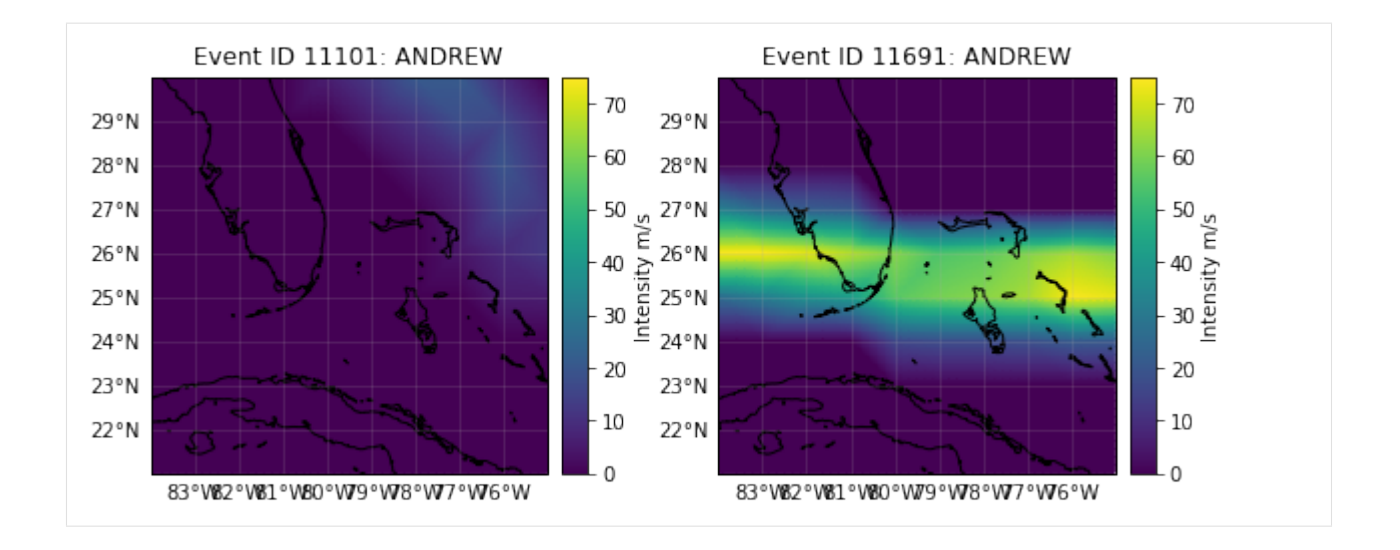

#### **3.2.3 Impact**

The impact of hazard events over an entity can be computed easily from the previously explained classes. By computing the impact for each event (historical and synthetic), the Impact class provides different risk measures, as the expected annual impact per exposure, the probable maximum impact for different return periods and the total average annual impact.

Let us compute the impact of tropical cyclones over the exposures selected in Florida.

The configurable parameter MAX\_SIZE controls the maximum matrix size contained in a chunk. You can decrease its value if you are having memory issues when using the Impact's calc method. A high value will make the computation fast, but increase the memory use. The configuration file is located at climada\_python/climada/ conf/defaults.conf.

```
[8]: from climada.engine import Impact
    imp_f1 = Impact()imp_fl.calc(ent_fl.exposures, ent_fl.impact_funcs, tc_fl)
    freq_curve_fl = imp_fl.calc_freq_curve() # impact exceedence frequency curve
    freq_curve_fl.plot();
    print('Expected average annual impact: {:.3e} USD'.format(imp_fl.aai_agg))
    imp_f1.pdf, plot_basemap_eai_exposure(buffer=50000.0); # average annual impact at each,
     ˓→exposure
    2019-06-18 17:43:35,127 - climada.entity.exposures.base - INFO - Matching 50<sub>1</sub>˓→exposures with 100 centroids.
    2019-06-18 17:43:35,167 - climada.engine.impact - INFO - Calculating damage for 50<sub>u</sub>˓→assets (>0) and 14450 events.
    Expected average annual impact: 6.512e+09 USD
    2019-06-18 17:43:35,223 - climada.entity.exposures.base - INFO - tag metadata set to
     ˓→default value: File:
     Description:
    2019-06-18 17:43:35,224 - climada.entity.exposures.base - INFO - ref_year metadata
     ˓→set to default value: 2018
    2019-06-18 17:43:35,224 - climada.entity.exposures.base - INFO - meta metadata set to
     ˓→default value: None
```
(continued from previous page)

```
2019-06-18 17:43:35,225 - climada.entity.exposures.base - INFO - Setting if _{\odot} to
˓→default impact functions ids 1.
2019-06-18 17:43:35,227 - climada.entity.exposures.base - INFO - centr_ not set.
2019-06-18 17:43:35,228 - climada.entity.exposures.base - INFO - deductible not set.
2019-06-18 17:43:35,229 - climada.entity.exposures.base - INFO - cover not set.
2019-06-18 17:43:35,229 - climada.entity.exposures.base - INFO - category_id not set.
2019-06-18 17:43:35,230 - climada.entity.exposures.base - INFO - region_id not set.
2019-06-18 17:43:35,231 - climada.entity.exposures.base - INFO - geometry not set.
2019-06-18 17:43:35,232 - climada.entity.exposures.base - INFO - Setting geometry
˓→points.
2019-06-18 17:43:35,239 - climada.entity.exposures.base - INFO - Setting latitude and
˓→longitude attributes.
```
/Users/aznarsig/anaconda3/envs/climada\_up/lib/python3.7/site-packages/matplotlib/ →tight\_layout.py:176: UserWarning: Tight layout not applied. The left and right, ˓<sup>→</sup>margins cannot be made large enough to accommodate all axes decorations. warnings.warn('Tight layout not applied. The left and right margins '

2019-06-18 17:43:36,200 - climada.entity.exposures.base - INFO - Setting latitude and ˓<sup>→</sup>longitude attributes.

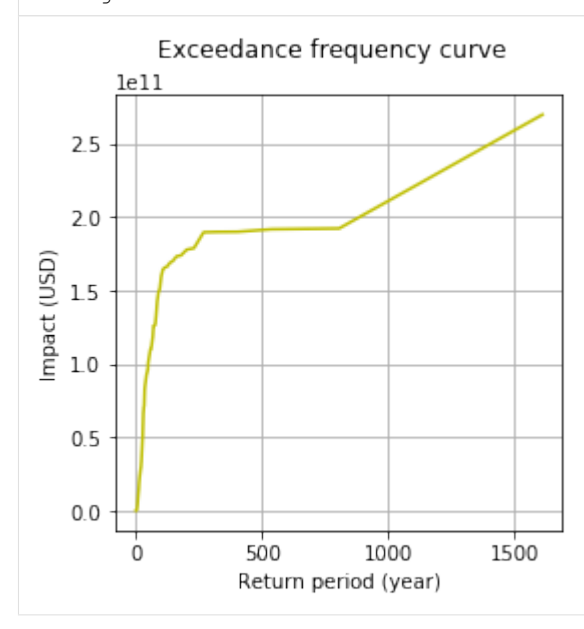

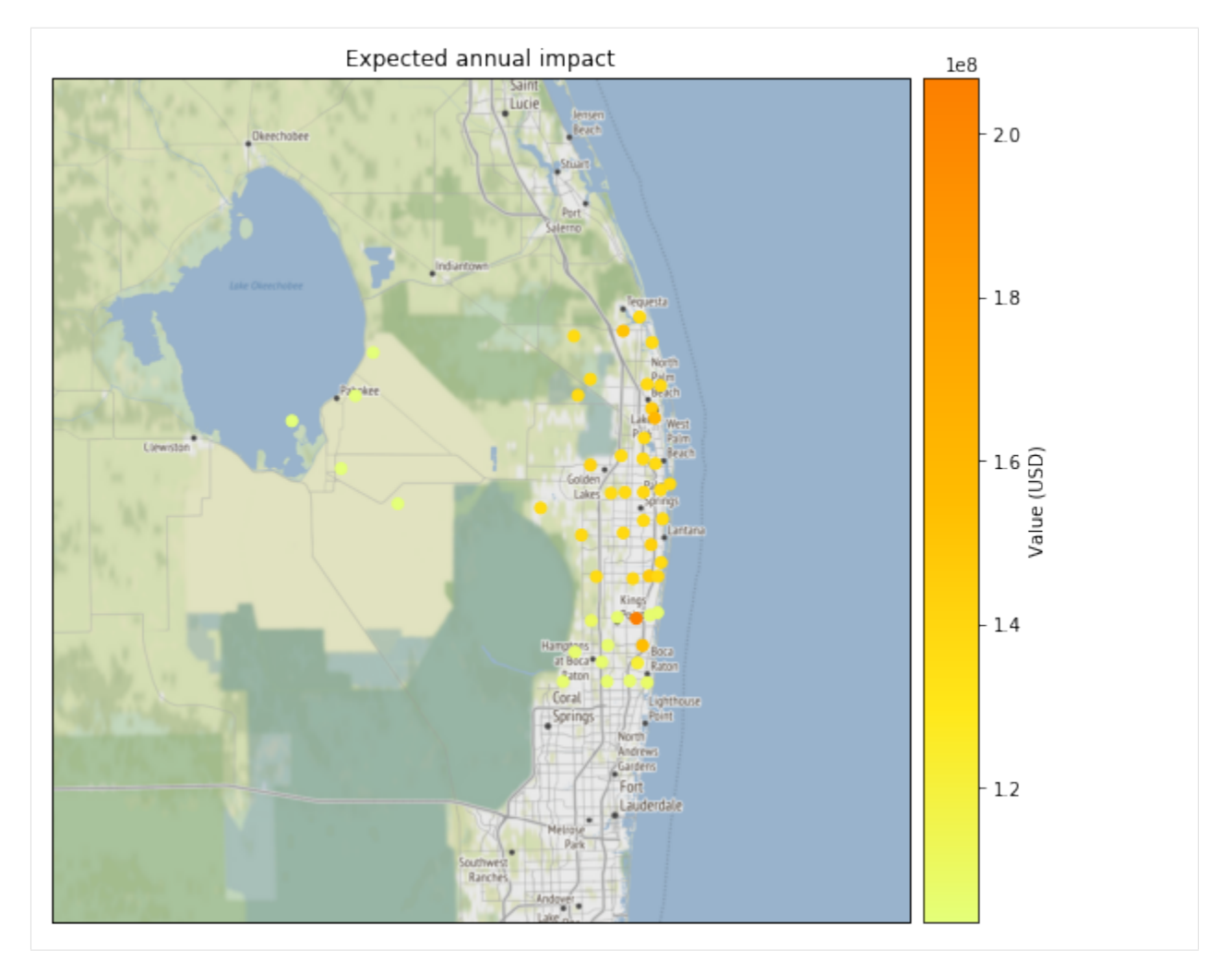

We can save our variables in pickle format using the save function. This will save your results in the folder specified in the configuration file. The default folder is a results folder which is created in the current path.

```
[9]: from climada.util import save
    save('impact_florida.p', imp_fl)
    # Later, the data can be read as follows:
    import pickle
    import os
    abs_path = os.path.join(os.getcwd(), 'results/impact_florida.p') # absolute path
    with open(abs_path, 'rb') as f:
        data = pickle.load(f)print('Data read:', type(data))
    2019-06-18 17:43:36,605 - climada.util.save - INFO - Created folder /Users/aznarsig/
    ˓→Documents/Python/tutorial/results.
    2019-06-18 17:43:36,610 - climada.util.save - INFO - Written file /Users/aznarsig/
    ˓→Documents/Python/tutorial/results/impact_florida.p
    Data read: < class 'climada.engine.impact.Impact'>
```
Impact also has write\_csv() and write\_excel() methods to save the impact variables, and write sparse  $csr()$  to save the impact matrix (impact per event and exposure). Use the class doc to get more information about these functions.

See Impact to learn more about impact calculations.

### <span id="page-20-0"></span>**3.3 Adaptation options appraisal**

The adaptation measures defined before can be valued by estimating its cost-benefit ratio. This is done in the class CostBenefit.

Let us suppose that the socioeconomic and climatoligical conditions remain the same in 2040. We then compute the cost and benefit of every adaptation measure as follows:

```
[10]: from climada.engine import CostBenefit
```

```
cost_ben = CostBenefit()
cost_ben.calc(tc_fl, ent_fl, future_year=2040) # prints costs and benefits
cost_ben.plot_cost_benefit() # plot cost benefit ratio and averted damage of every_
˓→exposure
cost_ben.plot_event_view() # plot averted damage of each measure for every return,
˓→period
2019-06-18 17:43:36,622 - climada.engine.impact - INFO - Exposures matching centroids
˓→found in centr_TC
2019-06-18 17:43:36,625 - climada.engine.impact - INFO - Calculating damage for 50<sub>1</sub>˓→assets (>0) and 14450 events.
2019-06-18 17:43:36,665 - climada.engine.impact - INFO - Exposures matching centroids
˓→found in centr_TC
2019-06-18 17:43:36,667 - climada.engine.impact - INFO - Calculating damage for 50,
˓→assets (>0) and 14450 events.
2019-06-18 17:43:36,693 - climada.engine.impact - INFO - Exposures matching centroids
˓→found in centr_TC
2019-06-18 17:43:36,694 - climada.engine.impact - INFO - Calculating damage for 50<sub>u</sub>˓→assets (>0) and 14450 events.
2019-06-18 17:43:36,721 - climada.engine.impact - INFO - Exposures matching centroids
˓→found in centr_TC
2019-06-18 17:43:36,723 - climada.engine.impact - INFO - Calculating damage for 50
˓→assets (>0) and 14450 events.
2019-06-18 17:43:36,911 - climada.engine.impact - INFO - Exposures matching centroids.
˓→found in centr_TC
2019-06-18 17:43:36,914 - climada.engine.impact - INFO - Calculating damage for 50<sub>u</sub>˓→assets (>0) and 14450 events.
2019-06-18 17:43:36,959 - climada.engine.impact - INFO - Exposures matching centroids
˓→found in centr_TC
2019-06-18 17:43:36,961 - climada.engine.impact - INFO - Calculating damage for 50<sub>11</sub>˓→assets (>0) and 14450 events.
2019-06-18 17:43:36,989 - climada.engine.cost_benefit - INFO - Computing cost benefit
˓→from years 2018 to 2040.
Measure Cost (USD bn) Benefit (USD bn) Benefit/Cost
----------- ---------- ------------ ---------
Mangroves 1.31177 31.0058 23.6367
Beach nourishment 1.728 24.6898 14.2881
Seawall 8.87878 33.133 3.7317
Building code 9.2 30.3762 3.30177
  ------------- ----- -----
Total climate risk: 121.505 (USD bn)
Average annual risk: 6.5122 (USD bn)
```
(continues on next page)

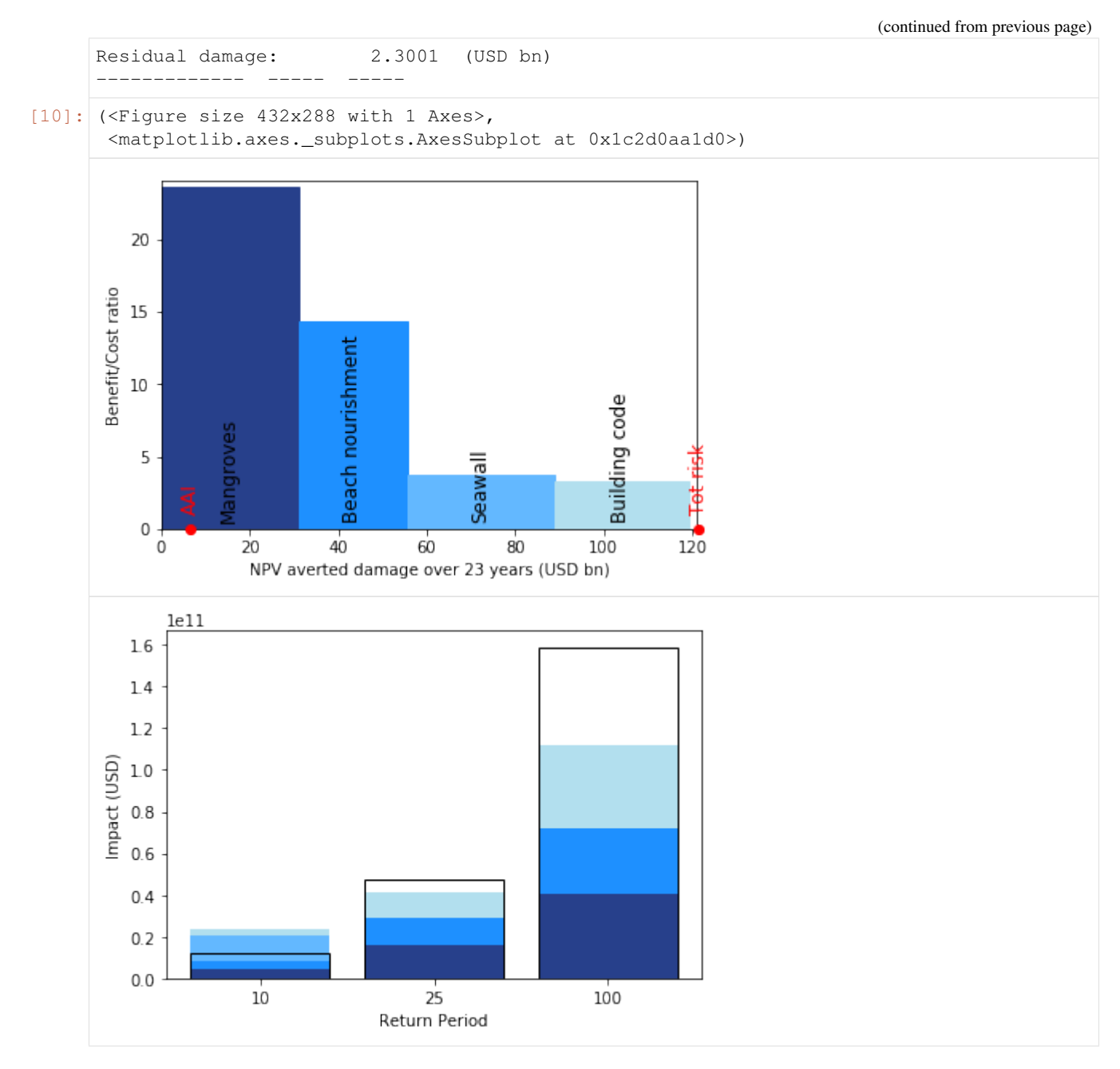

Let us now assume that the exposure evolves according to  $ENT$ <sub>DEMO\_FUTURE</sub> in 2040 and that the intensity of the hazards increase uniformly due to climate change.

```
[11]: import copy
     from climada.util.constants import ENT_DEMO_FUTURE
      # future conditions
     ent_future = Entity()
     ent_future.read_excel(ENT_DEMO_FUTURE)
     ent_future.check()
     ent_future.exposures.ref_year = 2040
     haz_future = copy.deepcopy(tc_fl)
```
(continues on next page)

(continued from previous page)

haz\_future.intensity.data +=  $15$  # increase uniformly the intensity cost\_ben = CostBenefit() cost\_ben.calc(tc\_fl, ent\_fl, haz\_future, ent\_future) cost\_ben.plot\_cost\_benefit() # plot cost benefit ratio and averted damage of every, ˓<sup>→</sup>exposure  $cost{\_\text{ben}\_\text{plot}\_\text{event}\_\text{view}}$  / # plot averted damage of each measure for every return, ˓<sup>→</sup>period fig,  $ax = cost\_ben.plot\_waterfall(tc_fl, ent_fl, haz_future, ent_future)$  #  $plot_{di}$ ˓<sup>→</sup>expected annual impact ax.set\_title('Expected Annual Impact in 2015 and 2040') cost\_ben.plot\_waterfall\_accumulated(tc\_fl, ent\_fl, haz\_future, ent\_future) # plot\_ ˓<sup>→</sup>accumulated impact from present to future  $2019-06-18$  17:43:37,372 - climada.entity.exposures.base - INFO - crs set to default ˓<sup>→</sup>value: {'init': 'epsg:4326', 'no\_defs': True} 2019-06-18 17:43:37,373 - climada.entity.exposures.base - INFO - ref\_year metadata ˓<sup>→</sup>set to default value: 2018 2019-06-18 17:43:37,373 - climada.entity.exposures.base - INFO - value\_unit metadata\_ ˓<sup>→</sup>set to default value: USD  $2019-06-18$  17:43:37,374 - climada.entity.exposures.base - INFO - meta metadata set to ˓<sup>→</sup>default value: None 2019-06-18 17:43:37,375 - climada.entity.exposures.base - INFO - centr\_ not set. 2019-06-18 17:43:37,376 - climada.entity.exposures.base - INFO - category\_id not set. 2019-06-18 17:43:37,377 - climada.entity.exposures.base - INFO - region\_id not set. 2019-06-18 17:43:37,378 - climada.entity.exposures.base - INFO - geometry not set.  $2019-06-18$  17:43:37,390 - climada.engine.impact - INFO - Exposures matching centroids. ˓<sup>→</sup>found in centr\_TC  $2019-06-18$  17:43:37,391 - climada.engine.impact - INFO - Calculating damage for  $50<sub>u</sub>$ ˓<sup>→</sup>assets (>0) and 14450 events. 2019-06-18 17:43:37,418 - climada.engine.impact - INFO - Exposures matching centroids ˓<sup>→</sup>found in centr\_TC  $2019-06-18$  17:43:37,420 - climada.engine.impact - INFO - Calculating damage for 50. ˓<sup>→</sup>assets (>0) and 14450 events. 2019-06-18 17:43:37,442 - climada.engine.impact - INFO - Exposures matching centroids ˓<sup>→</sup>found in centr\_TC  $2019-06-18$  17:43:37,444 - climada.engine.impact - INFO - Calculating damage for  $50<sub>u</sub>$ ˓<sup>→</sup>assets (>0) and 14450 events.  $2019-06-18$  17:43:37,466 - climada.engine.impact - INFO - Exposures matching centroids ˓<sup>→</sup>found in centr\_TC  $2019-06-18$  17:43:37,468 - climada.engine.impact - INFO - Calculating damage for 50 ˓<sup>→</sup>assets (>0) and 14450 events.  $2019-06-18$  17:43:37,704 - climada.engine.impact - INFO - Exposures matching centroids. ˓<sup>→</sup>found in centr\_TC  $2019-06-18$  17:43:37,706 - climada.engine.impact - INFO - Calculating damage for  $50<sub>u</sub>$ ˓<sup>→</sup>assets (>0) and 14450 events. 2019-06-18 17:43:37,738 - climada.engine.impact - INFO - Exposures matching centroids ˓<sup>→</sup>found in centr\_TC  $2019-06-18$  17:43:37,739 - climada.engine.impact - INFO - Calculating damage for  $50<sub>11</sub>$ ˓<sup>→</sup>assets (>0) and 14450 events.  $2019-06-18$  17:43:37,766 - climada.entity.exposures.base - INFO - Matching 50, ˓<sup>→</sup>exposures with 100 centroids.  $2019-06-18$  17:43:37,770 - climada.engine.impact - INFO - Calculating damage for 50. ˓<sup>→</sup>assets (>0) and 14450 events. 2019-06-18 17:43:37,804 - climada.engine.impact - INFO - Exposures matching centroids ˓<sup>→</sup>found in centr\_TC  $2019-06-18$  17:43:37,806 - climada.engine.impact - INFO - Calculating damage for  $50<sub>1</sub>$ →assets (>0) and 14450 events. (continues on next page)

 $2019-06-18$  17:43:37,837 - climada.engine.impact - INFO - Exposures matching centroids. ˓<sup>→</sup>found in centr\_TC  $2019-06-18$  17:43:37,839 - climada.engine.impact - INFO - Calculating damage for  $50<sub>11</sub>$ ˓<sup>→</sup>assets (>0) and 14450 events.  $2019-06-18$  17:43:37,870 - climada.engine.impact - INFO - Exposures matching centroids. ˓<sup>→</sup>found in centr\_TC  $2019-06-18$  17:43:37,872 - climada.engine.impact - INFO - Calculating damage for  $50$ ˓<sup>→</sup>assets (>0) and 14450 events. 2019-06-18 17:43:38,079 - climada.engine.impact - INFO - Exposures matching centroids ˓<sup>→</sup>found in centr\_TC  $2019-06-18$  17:43:38,081 - climada.engine.impact - INFO - Calculating damage for  $50<sub>1</sub>$ ˓<sup>→</sup>assets (>0) and 14450 events.  $2019-06-18$  17:43:38,109 - climada.engine.impact - INFO - Exposures matching centroids, ˓<sup>→</sup>found in centr\_TC  $2019-06-18$  17:43:38,111 - climada.engine.impact - INFO - Calculating damage for 50 ˓<sup>→</sup>assets (>0) and 14450 events. 2019-06-18 17:43:38,150 - climada.engine.cost\_benefit - INFO - Computing cost benefit ˓<sup>→</sup>from years 2018 to 2040. Measure Cost (USD bn) Benefit (USD bn) Benefit/Cost ----------- ---------- ------------ --------- Mangroves 1.31177 80.0097 60.9938 Beach nourishment 1.728 63.3336 36.6514 Seawall 164.132 18.4858 Building code 5.2 9.2 90.2786 9.81289 ------------- ----- ----- Total climate risk: 361.115 (USD bn) Average annual risk: 34.3977 (USD bn) Residual damage: -36.6389 (USD bn) ------------- ----- ----- 2019-06-18 17:43:38,224 - climada.engine.cost\_benefit - INFO - Risk at 2018: 6.512e+09  $2019-06-18$   $17:43:38,225$  - climada.engine.impact - INFO - Exposures matching centroids. ˓<sup>→</sup>found in centr\_TC  $2019-06-18$  17:43:38,229 - climada.engine.impact - INFO - Calculating damage for  $50<sub>u</sub>$ ˓<sup>→</sup>assets (>0) and 14450 events. 2019-06-18 17:43:38,263 - climada.engine.cost\_benefit - INFO - Risk with development ˓<sup>→</sup>at 2040: 1.302e+10 2019-06-18 17:43:38,264 - climada.engine.cost\_benefit - INFO - Risk with development ˓<sup>→</sup>and climate change at 2040: 3.440e+10  $2019-06-18$  17:43:38,281 - climada.engine.cost benefit - INFO - Current total risk at  $\rightarrow$ 2040: 1.215e+11 2019-06-18 17:43:38,282 - climada.engine.impact - INFO - Exposures matching centroids ˓<sup>→</sup>found in centr\_TC  $2019-06-18$  17:43:38,286 - climada.engine.impact - INFO - Calculating damage for  $50<sub>u</sub>$ ˓<sup>→</sup>assets (>0) and 14450 events.  $2019-06-18$   $17:43:38,322$  - climada.engine.cost\_benefit - INFO - Total risk with ˓<sup>→</sup>development at 2040: 1.775e+11  $2019-06-18$   $17:43:38,323$  - climada.engine.cost\_benefit - INFO - Total risk with, ˓<sup>→</sup>development and climate change at 2040: 3.611e+11  $[11]:$  (<Figure size 432x288 with 1 Axes>,

```
<matplotlib.axes._subplots.AxesSubplot at 0x1c2ed3cf28>)
```
(continued from previous page)

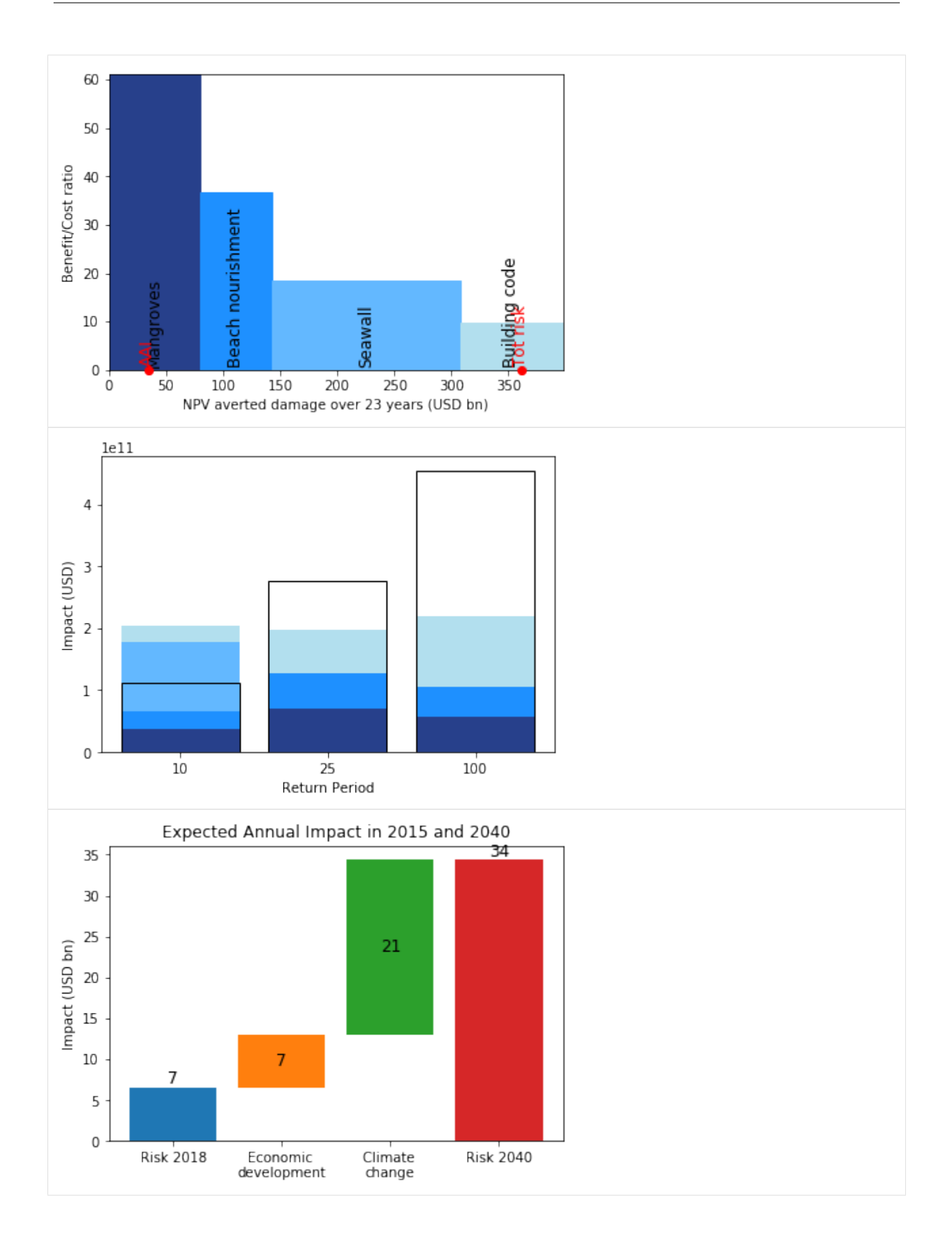

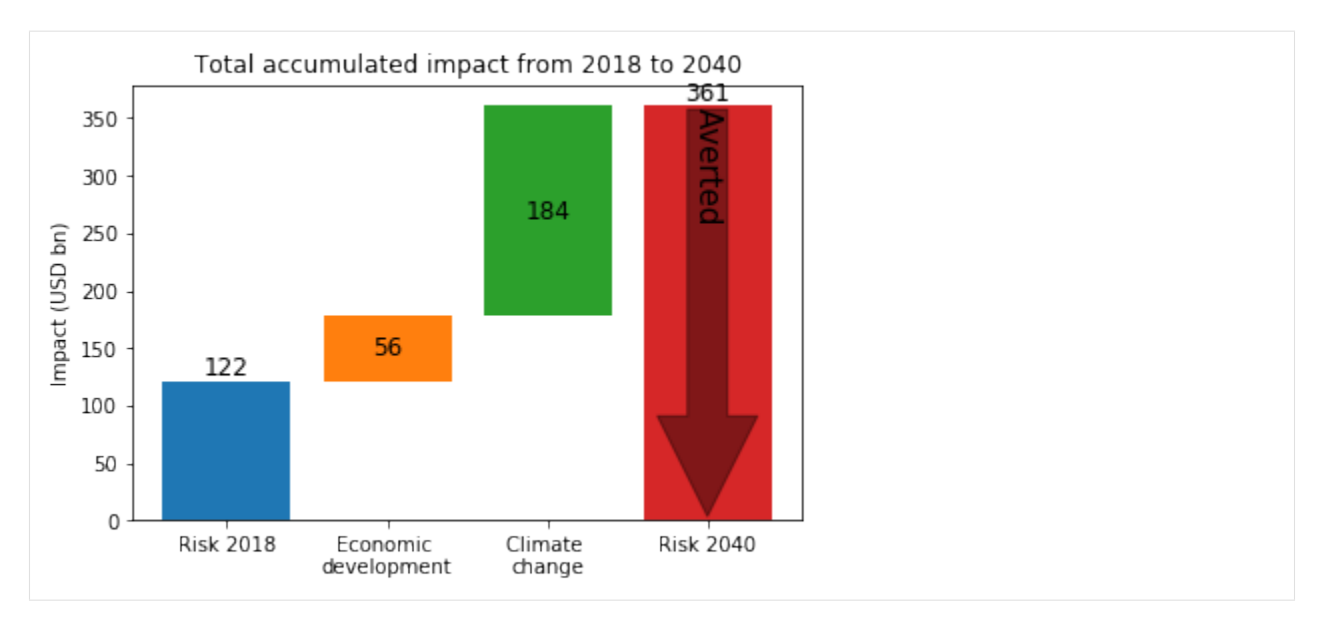

Check what happens when different parameters are changed, such as the imp\_time\_depen and risk\_func in CostBenefit.calc() (and plot\_waterfall(), plot\_waterfall\_accumulated())

### <span id="page-25-0"></span>**3.4 Your case**

- 1. Build an entity. It might be one from your previous runs in MATLAB. Make sure i'is saved in version  $>$  v7.3 if it's a MATLAB file. If it's not, you'll get an error message. Then, you can save it again in MATLAB like that: save('file\_name.mat','variable\_name', '-v7.3')
- 2. Build a hazard. It might also come from a previous run in MATLAB. This file might already contain the centroids. If not, define the centroids as well and use them in your calculations.
- 3. Compute the impact.
- 4. Visualization. Plot:
- the damage functions for the hazard
- the entity values map
- the strongest event intensity
- the maximum hazard intensity of all the events in Zürich (47.38, 8.54)
- the impact exceedence frequency curve

#### [12]: # Put your code here

[13]: # SOLUTION: example: winter storms in europe **from climada.util import** DATA\_DIR **import pandas as pd from climada.hazard import** Hazard

(continues on next page)

(continued from previous page)

```
from climada.entity import Exposures, ImpactFuncSet
from climada.engine import Impact
# Put any absoulte path for your files or set up the configuration variable
˓→"repository"
FILE_HAZARD = DATA_DIR + '/demo/WS_ERA40.mat'
FILE_ENTITY = DATA_DIR + '/demo/WS_Europe.xls'
# Define hazard type
HAZ TYPE = 'WS'# 1. Entity: we only need impact functions and exposures to compute the impact
# Exposures
exp_ws_eu = pd.read_excel(FILE_ENTITY)
exp ws eu = Exposures (exp ws_eu)
exp_ws_eu.check()
# Impact functions
impf_ws_eu = ImpactFuncSet()
impf_ws_eu.read_excel(FILE_ENTITY, 'Impact functions for winter storms in EU.')
# 2. Hazard
haz ws eu = Hazard(HAZ TYPE)
haz_ws_eu.read_mat(FILE_HAZARD, 'WS EU ERA 40')
# 3. Impact
imp_{ws\_eu} = Impact()imp_ws_eu.calc(exp_ws_eu, impf_ws_eu, haz_ws_eu)
\# 4
# the damage functions for the hazard
impf_ws_eu.plot()
# the exposures values map
exp_ws_eu.plot_hexbin(pop_name=False)
# the strongest event
haz_ws_eu.plot_intensity(-1) # might be better to use an other earth projection?
# the impact exceedence frequency curve
imp_exc_curve = imp_ws_eu.calc_freq_curve()
imp_exc_curve.plot()
2019-06-18 17:43:39,222 - climada.entity.exposures.base - INFO - crs set to default
˓→value: {'init': 'epsg:4326', 'no_defs': True}
2019-06-18 17:43:39,223 - climada.entity.exposures.base - INFO - tag metadata set to
˓→default value: File:
Description:
2019-06-18 17:43:39,223 - climada.entity.exposures.base - INFO - ref_year metadata
˓→set to default value: 2018
2019-06-18 17:43:39,224 - climada.entity.exposures.base - INFO - value_unit metadata,
˓→set to default value: USD
2019-06-18 17:43:39,225 - climada.entity.exposures.base - INFO - meta metadata set to
˓→default value: None
2019-06-18 17:43:39,227 - climada.entity.exposures.base - INFO - centr_ not set.
2019-06-18 17:43:39,228 - climada.entity.exposures.base - INFO - category_id not set.
2019-06-18 17:43:39,229 - climada.entity.exposures.base - INFO - region_id not set.
                                                                          (continues on next page)
```
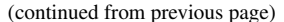

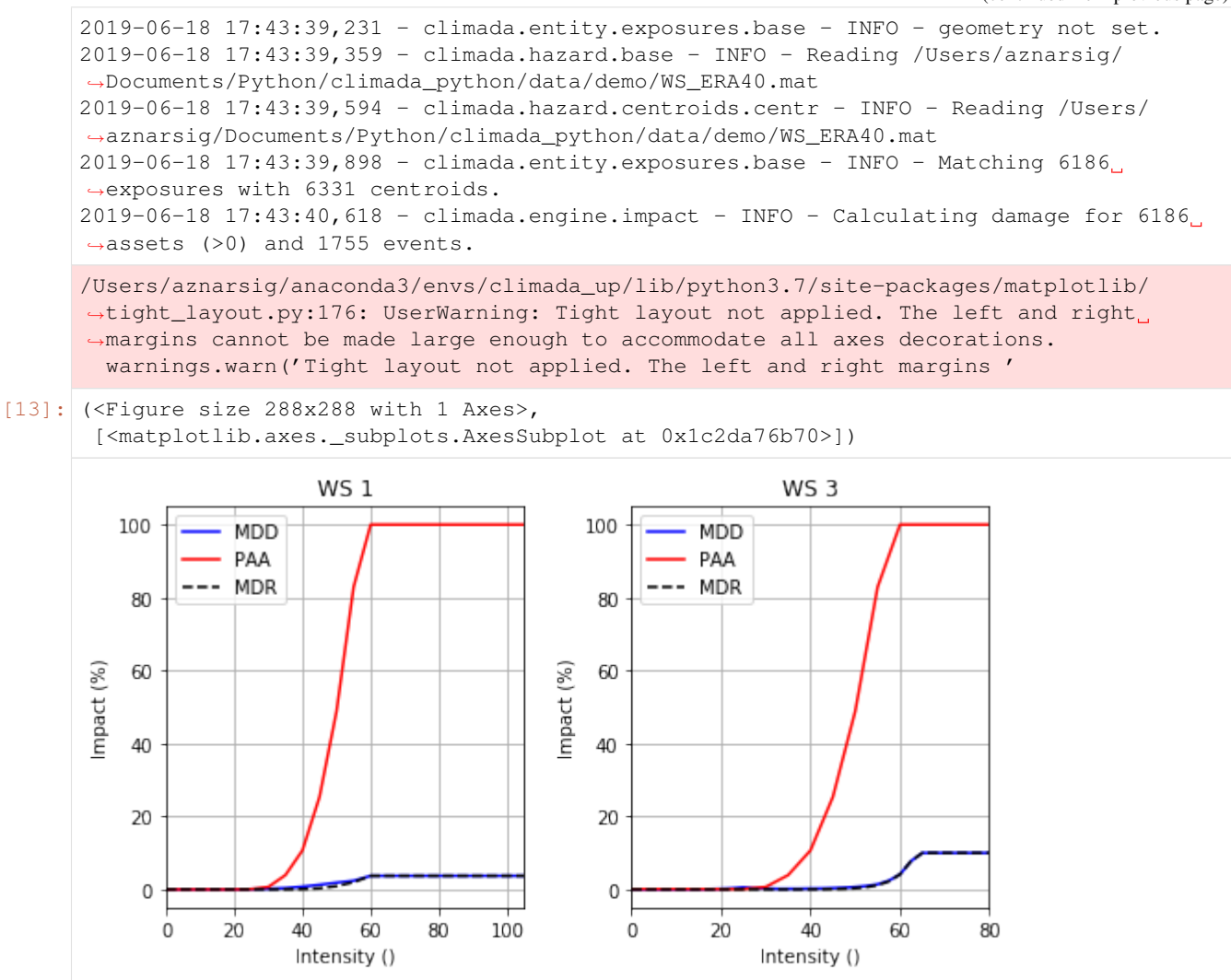

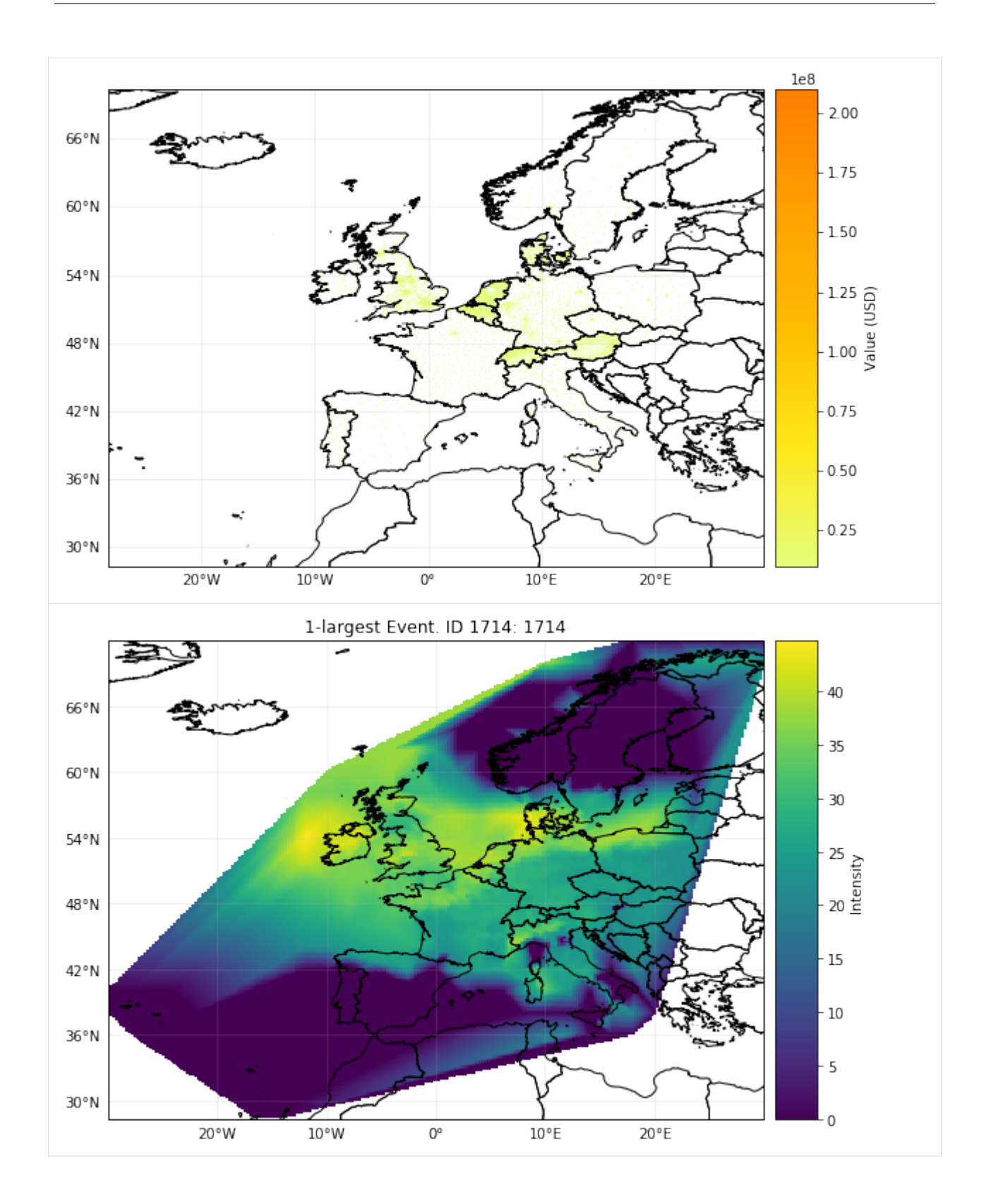

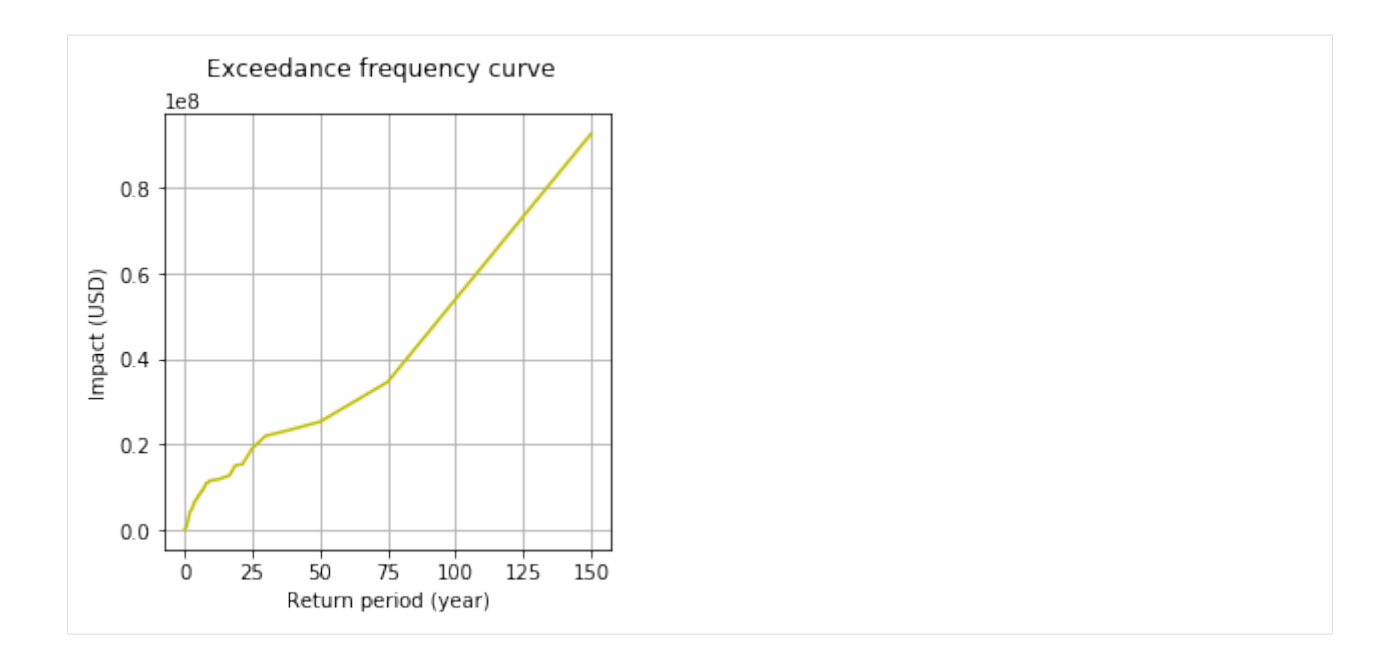

### **FOUR**

# **DATA DEPENDENCIES**

## <span id="page-30-1"></span><span id="page-30-0"></span>**4.1 Web APIs**

CLIMADA relies on open data available through web APIs such as those of the World Bank, Natural Earth, NASA and NOAA. You might execute the test climada\_python-x.y.z/test\_data\_api.py to check that all the APIs used are active. If any is out of service (temporarily or permanently), the test will indicate which one.

# <span id="page-30-2"></span>**4.2 Manual download**

As indicated in the software and tutorials, other data might need to be downloaded manually by the user. The following table shows these last data sources, their version used, its current availabilty and where they are used within CLIMADA:

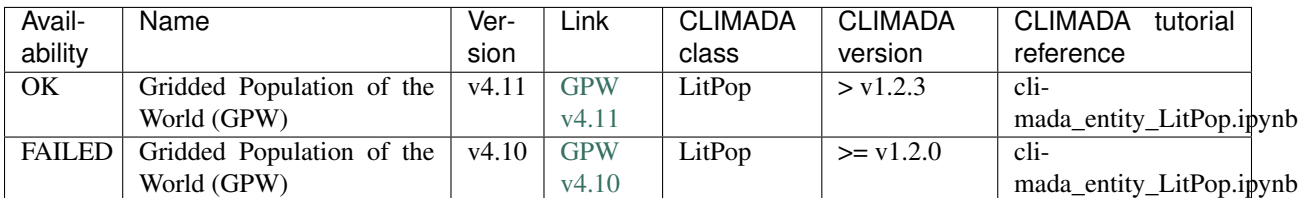

**FIVE**

# **CONFIGURATION OPTIONS**

<span id="page-32-0"></span>CLIMADA searches for a local configuration file located in the current working directory. A static default configuration file is supplied by the package and used as fallback. The local configuration file needs to be called climada. conf. All other files will be ignored.

The climada configuration file is a JSON file and consists of the following values:

- local\_data
- global

{

}

• trop\_cyclone

A minimal configuration file looks something like this:

```
"local_data":
{
    "save_dir": "./results/"
},
"global":
{
    "log_level": "INFO",
    "max_matrix_size": 1.0e8
},
"trop_cyclone":
{
    "random_seed": 54
}
```
# <span id="page-32-1"></span>**5.1 local\_data**

Configuration parameters related to local data location.

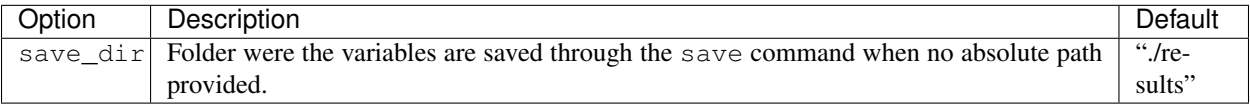

# <span id="page-33-0"></span>**5.2 global**

Configuration parameters with global scope.

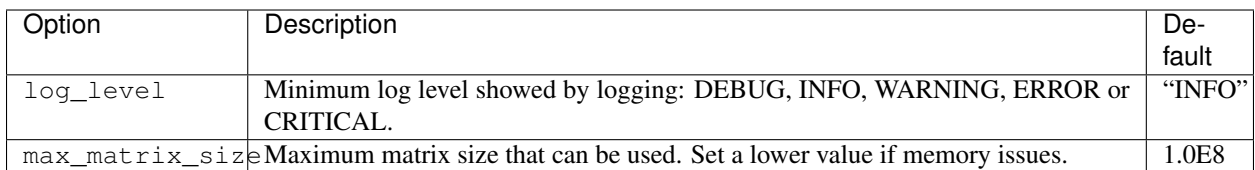

# <span id="page-33-1"></span>**5.3 trop\_cyclone**

Configuration parameters related to tropical cyclones.

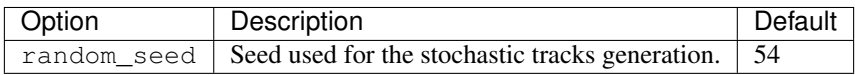

**SIX**

### **CONTRIBUTING**

<span id="page-34-0"></span>Contributions are very welcome! Please follow these steps:

- 0. Install [Git](https://git-scm.com/book/en/v2/Getting-Started-Installing-Git) and [Anaconda](https://www.anaconda.com/) (or [Miniconda\)](https://conda.io/miniconda.html).
- 1. Fork the project on GitHub:

git clone https://github.com/CLIMADA-project/climada\_python.git

- 2. Install the packages in climada\_python/requirements/env\_climada.yml and climada\_python/requirements/env\_developer.yml (see *[Installation](#page-8-0)*).
- 3. Make well commented and clean commits to the repository. You can make a new branch here if you are modifying more than one part or feature.
- 4. Make unit and integration tests on your code, preferably during development.
- 5. Perform a static code analysis of your code using pylint with CLIMADA's configuration .pylintrc.
- 6. Add new data dependencies used in *[Data dependencies](#page-30-0)* and write a tutorial if a new class has been introduced (see *[Tutorial](#page-12-0)*).
- 7. Add your name to the AUTHORS file.
- 8. Push the branch to GitHub:

git push origin my-new-feature

9. On GitHub, create a new pull request from the feature branch.

### <span id="page-34-1"></span>**6.1 Notes**

#### **6.1.1 Update CLIMADA's environment**

Remember to regularly update your code as well as climada's environment. You might use the following commands to update the environments:

```
cd climada_python
git pull
source activate climada_env
conda env update --file requirements/env_climada.yml
conda env update --file requirements/env developer.yml
```
If any problem occurs during this process, consider reinstalling everything from scratch following the :doc:install instructions. You can find more information about virtual environments with conda [here.](https://conda.io/docs/user-guide/tasks/manage-environments.html)
**CHAPTER**

# **SEVEN**

# **SOFTWARE DOCUMENTATION**

Documents functions, classes and methods:

# **7.1 Software documentation per package**

# **7.1.1 climada.engine package**

# **climada.engine.impact module**

```
class climada.engine.impact.Impact
```
Bases: object

Impact definition. Compute from an entity (exposures and impact functions) and hazard.

### **tag**

dictionary of tags of exposures, impact functions set and hazard: {'exp': Tag(), 'if\_set': Tag(), 'haz': TagHazard()}

Type dict

# **event\_id**

id (>0) of each hazard event

Type np.array

# **event\_name**

name of each hazard event

Type list

# **date**

date of events

Type np.array

# **coord\_exp**

exposures coordinates [lat, lon] (in degrees)

Type np.ndarray

# **eai\_exp**

expected annual impact for each exposure

Type np.array

# **at\_event**

impact for each hazard event

Type np.array

# **frequency**

annual frequency of event

Type np.arrray

# **tot\_value**

total exposure value affected

Type float

### **aai\_agg**

average annual impact (aggregated)

Type float

#### **unit**

value unit used (given by exposures unit)

Type str

# **imp\_mat**

matrix num\_events x num\_exp with impacts. only filled if save\_mat is True in calc()

Type sparse.csr\_matrix

# **\_\_init\_\_**()

Empty initialization.

#### **calc\_freq\_curve**(*return\_per=None*)

Compute impact exceedance frequency curve.

Parameters return\_per (*np.array, optional*) – return periods where to compute the exceedance impact. Use impact's frequencies if not provided

# Returns ImpactFreqCurve

**calc**(*exposures*, *impact\_funcs*, *hazard*, *save\_mat=False*) Compute impact of an hazard to exposures.

# **Parameters**

- exposures (*Exposures*) exposures
- impact\_funcs (*ImpactFuncSet*) impact functions
- hazard (*Hazard*) hazard
- self\_mat (*bool*) self impact matrix: events x exposures

# **Examples**

Use Entity class:

```
>>> haz = Hazard('TC') # Set hazard
>>> haz.read_mat(HAZ_DEMO_MAT)
>>> haz.check()
>>> ent = Entity() # Load entity with default values
>>> ent.read_excel(ENT_TEMPLATE_XLS) # Set exposures
>>> ent.check()
>>> imp = Impact()
>>> imp.calc(ent.exposures, ent.impact_funcs, haz)
>>> imp.calc_freq_curve().plot()
```
Specify only exposures and impact functions:

```
>>> haz = Hazard('TC') # Set hazard
>>> haz.read_mat(HAZ_DEMO_MAT)
>>> haz.check()
>>> funcs = ImpactFuncSet()
>>> funcs.read_excel(ENT_TEMPLATE_XLS) # Set impact functions
>>> funcs.check()
>>> exp = Exposures(pd.read_excel(ENT_TEMPLATE_XLS)) # Set exposures
>>> exp.check()
>>> imp = Impact()
>>> imp.calc(exp, funcs, haz)
>>> imp.aai_agg
```
**plot\_hexbin\_eai\_exposure**(*mask=None*, *ignore\_zero=True*, *pop\_name=True*, *buffer=0.0*, *extend='neither'*, *\*\*kwargs*)

Plot hexbin expected annual impact of each exposure.

### Parameters

- mask (*np.array, optional*) mask to apply to eai\_exp plotted.
	- ignore\_zero (*bool, optional*) flag to indicate if zero and negative values are ignored in plot. Default: False
	- pop\_name (*bool, optional*) add names of the populated places
	- buffer (*float, optional*) border to add to coordinates. Default: 1.0.
	- extend (*str, optional*) extend border colorbar with arrows. [ 'neither' | 'both' | 'min' | 'max' ]
	- kwargs (*optional*) arguments for hexbin matplotlib function

Returns: matplotlib.figure.Figure, cartopy.mpl.geoaxes.GeoAxesSubplot

**plot\_scatter\_eai\_exposure**(*mask=None*, *ignore\_zero=True*, *pop\_name=True*, *buffer=0.0*, *extend='neither'*, *\*\*kwargs*)

Plot scatter expected annual impact of each exposure.

#### Parameters

- mask (*np.array, optional*) mask to apply to eai\_exp plotted.
	- ignore\_zero (*bool, optional*) flag to indicate if zero and negative values are ignored in plot. Default: False
	- pop\_name (*bool, optional*) add names of the populated places
	- buffer (*float, optional*) border to add to coordinates. Default: 1.0.
	- extend (*str, optional*) extend border colorbar with arrows. [ 'neither' | 'both' | 'min' | 'max' ]
	- kwargs (*optional*) arguments for hexbin matplotlib function

Returns: matplotlib.figure.Figure, cartopy.mpl.geoaxes.GeoAxesSubplot

**plot\_raster\_eai\_exposure**(*res=None*, *raster\_res=None*, *save\_tiff=None*, *raster\_f=<function Impact.<lambda>>*, *label='value (log10)'*, *\*\*kwargs*) Plot raster expected annual impact of each exposure.

#### • res (*float, optional*) – resolution of current data in units of latitude

and longitude, approximated if not provided.

- raster\_res (*float, optional*) desired resolution of the raster
- save\_tiff (*str, optional*) file name to save the raster in tiff format, if provided
- raster\_f (*lambda function*) transformation to use to data. Default: log10 adding 1.
- label (*str*) colorbar label
- kwargs (*optional*) arguments for imshow matplotlib function

Returns: matplotlib.figure.Figure, cartopy.mpl.geoaxes.GeoAxesSubplot

```
plot_basemap_eai_exposure(mask=None, ignore_zero=False, pop_name=True,
                             buffer=0.0, extend='neither', zoom=10,
                             url='http://tile.stamen.com/terrain/tileZ/tileX/tileY.png',
                             **kwargs)
```
Plot basemap expected annual impact of each exposure.

# Parameters

- mask (*np.array, optional*) mask to apply to eai\_exp plotted.
	- ignore\_zero (*bool, optional*) flag to indicate if zero and negative values are ignored in plot. Default: False
	- pop\_name (*bool, optional*) add names of the populated places
	- buffer (*float, optional*) border to add to coordinates. Default: 0.0.
	- extend (*str, optional*) extend border colorbar with arrows. [ 'neither' | 'both' | 'min' | 'max' ]
	- zoom (*int, optional*) zoom coefficient used in the satellite image
	- url (*str, optional*) image source, e.g. ctx.sources.OSM\_C
	- kwargs (*optional*) arguments for scatter matplotlib function, e.g. cmap='Greys'. Default: 'Wistia'

Returns: matplotlib.figure.Figure, cartopy.mpl.geoaxes.GeoAxesSubplot

# **write\_csv**(*file\_name*)

Write data into csv file. imp\_mat is not saved.

Parameters file\_name (*str*) – absolute path of the file

**write\_excel**(*file\_name*)

Write data into Excel file. imp\_mat is not saved.

Parameters file\_name (*str*) – absolute path of the file

**write\_sparse\_csr**(*file\_name*)

Write imp\_mat matrix in numpy's npz format.

### **calc\_impact\_year\_set**(*all\_years=True*)

Calculate yearly impact from impact data.

### Parameters

• all\_years (*boolean*) – return values for all years between first and

### • last year with event, including years without any events.

Returns Impact year set of type numpy.ndarray with summed impact per year.

# **static read\_sparse\_csr**(*file\_name*)

Read imp\_mat matrix from numpy's npz format.

**Parameters file name** (*str*) – file name

Returns sparse.csr\_matrix

**read\_csv**(*file\_name*)

Read csv file containing impact data generated by write\_csv.

Parameters file\_name (*str*) – absolute path of the file

#### **read\_excel**(*file\_name*)

Read excel file containing impact data generated by write\_excel.

Parameters file\_name (*str*) – absolute path of the file

# **class** climada.engine.impact.**ImpactFreqCurve**

Bases: object

Impact exceedence frequency curve.

#### **tag**

dictionary of tags of exposures, impact functions set and hazard: {'exp': Tag(), 'if\_set': Tag(), 'haz': TagHazard()}

Type dict

### **return\_per**

return period

Type np.array

#### **impact**

impact exceeding frequency

Type np.array

### **unit**

value unit used (given by exposures unit)

Type str

# **label**

string describing source data

# Type str

# **\_\_init\_\_**()

Initialize self. See help(type(self)) for accurate signature.

# **plot**()

Plot impact frequency curve.

Returns matplotlib.figure.Figure, [matplotlib.axes.\_subplots.AxesSubplot]

# **plot\_compare**(*ifc*)

Plot current and input impact frequency curves in a figure.

Returns matplotlib.figure.Figure, [matplotlib.axes.\_subplots.AxesSubplot]

# **climada.engine.cost\_benefit module**

climada.engine.cost\_benefit.**risk\_aai\_agg**(*impact*) Risk measurement as average annual impact aggregated.

Parameters impact (*Impact*) – an Impact instance

Returns float

climada.engine.cost\_benefit.**risk\_rp\_100**(*impact*) Risk measurement as exceedance impact at 100 years return period.

Parameters impact (*Impact*) – an Impact instance

Returns float

```
climada.engine.cost_benefit.risk_rp_250(impact)
     Risk measurement as exceedance impact at 250 years return period.
```
Parameters impact (*Impact*) – an Impact instance

Returns float

**class** climada.engine.cost\_benefit.**CostBenefit**

Bases: object

Impact definition. Compute from an entity (exposures and impact functions) and hazard.

#### **present\_year**

present reference year

Type int

**future\_year** future year

Type int

**tot\_climate\_risk** total climate risk without measures

Type float

#### **unit**

unit used for impact

Type str

### **color\_rgb**

color code RGB for each measure. Key: measure name ('no measure' used for case without measure), Value: np.array

Type dict

# **benefit**

benefit of each measure. Key: measure name, Value: float benefit

Type dict

#### **cost\_ben\_ratio**

cost benefit ratio of each measure. Key: measure name, Value: float cost benefit ratio

Type dict

### **imp\_meas\_future**

impact of each measure at future or default. Key: measure name ('no measure' used for case without measure), Value: dict with:

'cost' (float): cost measure, 'risk' (float): risk measurement, 'risk\_transf' (float): annual expected risk transfer, 'efc' (ImpactFreqCurve): impact exceedance freq

(optional) 'impact' (Impact): impact instance

Type dict

# **imp\_meas\_present**

impact of each measure at present. Key: measure name ('no measure' used for case without measure), Value: dict with:

'cost' (float): cost measure, 'risk' (float): risk measurement, 'risk\_transf' (float): annual expected risk transfer, 'efc' (ImpactFreqCurve): impact exceedance freq

(optional) 'impact' (Impact): impact instance

# Type dict

# **\_\_init\_\_**()

Initilization

**calc**(*hazard*, *entity*, *haz\_future=None*, *ent\_future=None*, *future\_year=2050*, *risk\_func=<function risk\_aai\_agg>*, *imp\_time\_depen=1*, *save\_imp=False*)

Compute cost-benefit ratio for every measure provided current and future conditions. Present and future measures need to have the same name. The measures costs need to be discounted by the user. If present and future entity provided, only the costs of the measures of the future and the discount rates of the present will be used.

### **Parameters**

- hazard (*Hazard*) hazard
- entity (*Entity*) entity
- haz\_future (*Hazard*) hazard in the future (future year provided at ent\_future)
- ent\_future (*Entity*) entity in the future
- **future** year (*int*) future year to consider if no ent future provided
- risk func (*func, optional*) function describing risk measure given an Impact. Default: average annual impact (aggregated).
- imp\_time\_depen (*float, optional*) parameter which represent time evolution of impact. Default: 1 (linear).
- save imp (*bool, optional*) activate if Impact of each measure is saved. Default: False.

# **plot\_cost\_benefit**(*cb\_list=None*)

Plot cost-benefit graph. Call after calc().

Parameters cb\_list (*lsit(CostBenefit), optional*) – if other CostBenefit provided, overlay them all. Used for uncertainty visualization.

Returns matplotlib.figure.Figure, matplotlib.axes.\_subplots.AxesSubplot

# **plot\_event\_view**(*return\_per=(10*, *25*, *100)*)

Plot averted damages for return periods. Call after calc().

Returns matplotlib.figure.Figure, matplotlib.axes. subplots.AxesSubplot

**plot\_waterfall**(*hazard*, *entity*, *haz\_future*, *ent\_future*, *risk\_func=<function risk\_aai\_agg>*) Plot waterfall graph with given risk metric. Can be called before and after calc().

### Parameters

- hazard (*Hazard*) hazard
- entity (*Entity*) entity
- haz\_future (*Hazard*) hazard in the future (future year provided at ent\_future)
- ent\_future (*Entity*) entity in the future
- risk\_func (*func, optional*) function describing risk measure given an Impact. Default: average annual impact (aggregated).

Returns matplotlib.figure.Figure, matplotlib.axes.\_subplots.AxesSubplot

**plot\_waterfall\_accumulated**(*hazard*, *entity*, *haz\_future*, *ent\_future*, *risk\_func=<function risk\_aai\_agg>*, *imp\_time\_depen=1*, *plot\_arrow=True*)

Plot waterfall graph with accumulated values from present to future year. Call after calc(). Provide same risk\_func and imp\_time\_depen as in calc.

# Parameters

- hazard (*Hazard*) hazard
- entity (*Entity*) entity
- haz future (*Hazard*) hazard in the future (future year provided at ent future)
- ent future  $(Entity)$  entity in the future
- risk\_func (*func, optional*) function describing risk measure given an Impact. Default: average annual impact (aggregated).
- imp\_time\_depen (*float, optional*) parameter which represent time evolution of impact. Default: 1 (linear).
- **plot** arrow (*bool, optional*) plot adaptation arrow

Returns matplotlib.figure.Figure, matplotlib.axes.\_subplots.AxesSubplot

# **7.1.2 climada.entity package**

# **climada.entity.disc\_rates package**

# **climada.entity.disc\_rates.base module**

<span id="page-43-0"></span>**class** climada.entity.disc\_rates.base.**DiscRates**

Bases: object

Defines discount rates and basic methods. Loads from files with format defined in FILE\_EXT.

**tag**

information about the source data

Type *[Tag](#page-62-0)*

**years**

years

Type np.array

#### **rates**

discount rates for each year (between 0 and 1)

Type np.array

**\_\_init\_\_**()

Empty initialization.

# **Examples**

Fill discount rates with values and check consistency data:

```
>>> disc_rates = DiscRates()
>>> disc_rates.years = np.array([2000, 2001])
>>> disc_rates.rates = np.array([0.02, 0.02])
>>> disc_rates.check()
```
Read discount rates from year\_2050.mat and checks consistency data.

```
>>> disc_rates = DiscRates(ENT_TEMPLATE_XLS)
```
### **clear**()

Reinitialize attributes.

### **check**()

Check attributes consistency.

#### Raises **ValueError** –

**select**(*year\_range*)

Select discount rates in given years.

Parameters year\_range (*np.array*) – continuous sequence of selected years.

Returns DiscRates

# **append**(*disc\_rates*)

Check and append discount rates to current DiscRates. Overwrite discount rate if same year.

Parameters disc\_rates (*DiscRates*) – DiscRates instance to append

# Raises **ValueError** –

**net\_present\_value**(*ini\_year*, *end\_year*, *val\_years*)

Compute net present value between present year and future year.

# Parameters

- ini\_year (*float*) initial year
- end\_year (*float*) end year
- val\_years (*np.array*) cash flow at each year btw ini\_year and end\_year (both included)

### Returns float

# **plot**()

Plot discount rates per year.

**read\_mat**(*file\_name*, *description="*, *var\_names={'field\_name': 'discount'*, *'sup\_field\_name': 'entity'*, *'var\_name': {'disc': 'discount\_rate'*, *'year': 'year'}}*) Read MATLAB file generated with previous MATLAB CLIMADA version.

# Parameters

- file\_name (*str*) absolute file name
- description (*str, optional*) description of the data
- var\_names (*dict, optional*) name of the variables in the file

**read\_excel**(*file\_name*, *description="*, *var\_names={'col\_name': {'disc': 'discount\_rate'*, *'year': 'year'}*, *'sheet\_name': 'discount'}*)

Read excel file following template and store variables.

### Parameters

- file\_name (*str*) absolute file name
- description (*str, optional*) description of the data
- var\_names (*dict, optional*) name of the variables in the file

**write\_excel**(*file\_name*, *var\_names={'col\_name': {'disc': 'discount\_rate'*, *'year': 'year'}*, *'sheet\_name': 'discount'}*)

Write excel file following template.

# Parameters

- file name  $(str)$  absolute file name to write
- var\_names (*dict, optional*) name of the variables in the file

# **climada.entity.exposures package**

# **climada.entity.exposures.base module**

```
class climada.entity.exposures.base.Exposures(*args, **kwargs)
    Bases: geopandas.geodataframe.GeoDataFrame
```
geopandas GeoDataFrame with metada and columns (pd.Series) defined in Attributes.

# **tag**

metada - information about the source data

Type *[Tag](#page-62-0)*

#### **ref\_year**

metada - reference year

Type int

# **value\_unit**

metada - unit of the exposures values

Type str

**latitude** latitude

Type pd.Series

**longitude**

longitude

Type pd.Series

# **crs**

CRS information inherent to GeoDataFrame.

Type dict or crs

#### **value**

a value for each exposure

Type pd.Series

# **if\_**

e.g. if\_TC. impact functions id for hazard TC. There might be different hazards defined: if\_TC, if\_FL, . . . If not provided, set to default  $'$ if 'with ids 1 in check().

Type pd.Series, optional

#### **geometry**

geometry of type Point of each instance. Computed in method set\_geometry\_points().

Type pd.Series, optional

#### **meta**

dictionary containing corresponding raster properties (if any): width, height, crs and transform must be present at least (transform needs to contain upper left corner!). Exposures might not contain all the points of the corresponding raster.

Type dict

#### **deductible**

deductible value for each exposure

Type pd.Series, optional

#### **cover**

cover value for each exposure

Type pd.Series, optional

# **category\_id**

category id for each exposure

Type pd.Series, optional

#### **region\_id**

region id for each exposure

Type pd.Series, optional

#### **centr\_**

e.g. centr TC. centroids index for hazard TC. There might be different hazards defined: centr TC, centr\_FL, ... Computed in method assign\_centroids().

Type pd.Series, optional

**vars\_oblig = ['value', 'latitude', 'longitude']**

Name of the variables needed to compute the impact.

# $vars\$  def =  $['if']$

Name of variables that can be computed.

**vars\_opt = ['centr\_', 'deductible', 'cover', 'category\_id', 'region\_id', 'geometry']** Name of the variables that aren't need to compute the impact.

**\_\_init\_\_**(*\*args*, *\*\*kwargs*)

Initialize. Copy attributes of input DataFrame.

# **check**()

Check which variables are present

**assign\_centroids**(*hazard*, *method='NN'*, *distance='haversine'*, *threshold=100*)

Assign for each exposure coordinate closest hazard coordinate. -1 used for disatances > threshold in point distances. If raster hazard, -1 used for centroids outside raster.

# Parameters

- **hazard** (*Hazard*) hazard to match (with raster or vector centroids)
- method (*str, optional*) interpolation method to use in vector hazard. Nearest neighbor (NN) default
- distance (*str, optional*) distance to use in vector hazard. Haversine default
- threshold (*float*) distance threshold in km over which no neighbor will be found in vector hazard. Those are assigned with a -1. Default 100 km.

# **set\_geometry\_points**(*scheduler=None*)

Set geometry attribute of GeoDataFrame with Points from latitude and longitude attributes.

# Parameter:

scheduler (str): used for dask map\_partitions. "threads", "synchronous" or "processes"

### **set\_lat\_lon**()

Set latitude and longitude attributes from geometry attribute.

**set\_from\_raster**(*file\_name*, *band=1*, *src\_crs=None*, *window=False*, *geometry=False*, *dst\_crs=False*, *transform=None*, *width=None*, *height=None*, *resampling=<Resampling.nearest: 0>*)

Read raster data and set latitude, longitude, value and meta

# Parameters

- file name  $(str)$  file name containing values
- band (*int, optional*) bands to read (starting at 1)
- src\_crs (*crs, optional*) source CRS. Provide it if error without it.
- window (*rasterio.windows.Windows, optional*) window where data is extracted
- geometry (*shapely.geometry, optional*) consider pixels only in shape
- dst\_crs (*crs, optional*) reproject to given crs
- transform (*rasterio.Affine*) affine transformation to apply
- wdith (*float*) number of lons for transform
- height (*float*) number of lats for transform
- resampling (*rasterio.warp,.Resampling optional*) resampling function used for reprojection to dst\_crs

**plot\_scatter**(*mask=None*, *ignore\_zero=False*, *pop\_name=True*, *buffer=0.0*, *extend='neither'*, *\*\*kwargs*)

Plot exposures geometry's value sum scattered over Earth's map. The plot will we projected according to the current crs.

- mask (*np.array, optional*) mask to apply to eai exp plotted.
	- ignore\_zero (*bool, optional*) flag to indicate if zero and negative values are ignored in plot. Default: False
	- pop\_name (*bool, optional*) add names of the populated places
	- buffer (*float, optional*) border to add to coordinates. Default: 0.0.
	- extend (*str, optional*) extend border colorbar with arrows. [ 'neither' | 'both' | 'min'  $\lceil$  'max'  $\rceil$
	- kwargs (*optional*) arguments for scatter matplotlib function, e.g. cmap='Greys'. Default: 'Wistia'

#### Returns: matplotlib.figure.Figure, cartopy.mpl.geoaxes.GeoAxesSubplot

**plot\_hexbin**(*mask=None*, *ignore\_zero=False*, *pop\_name=True*, *buffer=0.0*, *extend='neither'*, *\*\*kwargs*)

Plot exposures geometry's value sum binned over Earth's map. An other function for the bins can be set through the key reduce\_C\_function. The plot will we projected according to the current crs.

### Parameters

- mask (*np.array, optional*) mask to apply to eai exp plotted.
	- ignore\_zero (*bool, optional*) flag to indicate if zero and negative values are ignored in plot. Default: False
	- pop\_name (*bool, optional*) add names of the populated places
	- buffer (*float, optional*) border to add to coordinates. Default: 0.0.
	- extend (*str, optional*) extend border colorbar with arrows. [ 'neither' | 'both' | 'min' | 'max' ]
	- kwargs (*optional*) arguments for hexbin matplotlib function, e.g. reduce\_C\_function=np.average. Default: reduce\_C\_function=np.sum

Returns: matplotlib.figure.Figure, cartopy.mpl.geoaxes.GeoAxesSubplot

**plot\_raster**(*res=None*, *raster\_res=None*, *save\_tiff=None*, *raster\_f=<function Exposures.<lambda>>*, *label='value (log10)'*, *\*\*kwargs*)

Generate raster from points geometry and plot it using  $log 10$  scale: np.log10((np.fmax(raster+1, 1))).

# Parameters

#### • res (*float, optional*) – resolution of current data in units of latitude

and longitude, approximated if not provided.

- raster\_res (*float, optional*) desired resolution of the raster
- save\_tiff (*str, optional*) file name to save the raster in tiff format, if provided
- raster\_f (*lambda function*) transformation to use to data. Default: log10 adding 1.
- label (*str*) colorbar label
- kwargs (*optional*) arguments for imshow matplotlib function

Returns: matplotlib.figure.Figure, cartopy.mpl.geoaxes.GeoAxesSubplot

**plot\_basemap**(*mask=None*, *ignore\_zero=False*, *pop\_name=True*, *buffer=0.0*, *extend='neither'*, *zoom=10*, *url='http://tile.stamen.com/terrain/tileZ/tileX/tileY.png'*, *\*\*kwargs*) Scatter points over satellite image using contextily

# Parameters

- mask (*np.array, optional*) mask to apply to eai\_exp plotted.
- ignore\_zero (*bool, optional*) flag to indicate if zero and negative values are ignored in plot. Default: False
- **pop\_name** (*bool, optional*) add names of the populated places
- buffer (*float, optional*) border to add to coordinates. Default: 0.0.
- extend (*str, optional*) extend border colorbar with arrows. [ 'neither' | 'both' | 'min' | 'max' ]
- zoom (*int, optional*) zoom coefficient used in the satellite image
- url (*str, optional*) image source, e.g. ctx.sources.OSM\_C
- kwargs (*optional*) arguments for scatter matplotlib function, e.g. cmap='Greys'. Default: 'Wistia'

Returns matplotlib.figure.Figure, cartopy.mpl.geoaxes.GeoAxesSubplot

### **write\_hdf5**(*file\_name*)

Write data frame and metadata in hdf5 format

# **read\_hdf5**(*file\_name*)

Read data frame and metadata in hdf5 format

**read\_mat**(*file\_name*, *var\_names={'field\_name': 'assets'*, *'sup\_field\_name': 'entity'*, *'var\_name': {'ass': 'centroid\_index'*, *'cat': 'Category\_ID'*, *'cov': 'Cover'*, *'ded': 'Deductible'*, *'imp': 'DamageFunID'*, *'lat': 'lat'*, *'lon': 'lon'*, *'ref ': 'reference\_year'*, *'reg': 'Region\_ID'*, *'uni': 'Value\_unit'*, *'val': 'Value'}}*)

Read MATLAB file and store variables in exposures.

# Parameters

- file name  $(str)$  absolute path file
- var names *(dict, optional)* dictionary containing the name of the MATLAB variables. Default: DEF\_VAR\_MAT.

# **to\_crs**(*crs=None*, *epsg=None*, *inplace=False*)

Transform geometries to a new coordinate reference system.

Transform all geometries in a GeoSeries to a different coordinate reference system. The crs attribute on the current GeoSeries must be set. Either crs in string or dictionary form or an EPSG code may be specified for output.

This method will transform all points in all objects. It has no notion or projecting entire geometries. All segments joining points are assumed to be lines in the current projection, not geodesics. Objects crossing the dateline (or other projection boundary) will have undesirable behavior.

- crs (*dict or str*) Output projection parameters as string or in dictionary form.
- epsg (*int*) EPSG code specifying output projection.
- inplace (*bool, optional, default: False*) Whether to return a new GeoDataFrame or do the transformation in place.

**copy**(*deep=True*)

Make a copy of this Exposures object.

Parameters deep (bool) (*Make a deep copy, i.e. also copy data. Default True.*)

Returns

Return type *[Exposures](#page-45-0)*

**write\_raster**(*file\_name*) Write value data into raster file with GeoTiff format

Parameters file\_name (*str*) – name output file in tif format

climada.entity.exposures.base.**add\_sea**(*exposures*, *sea\_res*) Add sea to geometry's surroundings with given resolution. region\_id set to -1 and other variables to 0.

> **Parameters sea res** (*tuple*) – (sea\_coast\_km, sea\_res\_km), where first parameter is distance from coast to fill with water and second parameter is resolution between sea points

Returns Exposures

# **climada.entity.exposures.black\_marble module**

```
class climada.entity.exposures.black_marble.BlackMarble(*args, **kwargs)
    Bases: climada.entity.exposures.base.Exposures
```
Defines exposures from night light intensity, GDP and income group. Attribute region\_id is defined as: - United Nations Statistics Division (UNSD) 3-digit equivalent numeric code - 0 if country not found in UNSD. - -1 for water

**set\_countries**(*countries*, *ref\_year=2016*, *res\_km=None*, *from\_hr=None*, *\*\*kwargs*)

Model countries using values at reference year. If GDP or income group not available for that year, consider the value of the closest available year.

### Parameters

- **countries** (*list or dict*) list of country names (admin0) or dict with key = admin0 name and value = [admin1 names]
- ref year *(int, optional)* reference year. Default: 2016
- res\_km (*float, optional*) approx resolution in km. Default: nightlights resolution.
- from\_hr (*bool, optional*) force to use higher resolution image, independently of its year of acquisition.
- kwargs (*optional*) 'gdp' and 'inc\_grp' dictionaries with keys the country ISO alpha3 code. 'poly val' polynomial transformation  $[1,x,x^2,$ ...] to apply to nightlight (DEF\_POLY\_VAL used if not provided). If provided, these are used.

# **climada.entity.exposures.litpop module**

```
climada.entity.exposures.litpop.LOGGER = <Logger climada.entity.exposures.litpop (DEBUG)>
    Define LitPop class.
climada.entity.exposures.litpop.BM_FILENAMES = ['BlackMarble_%i_A1_geo_gray.tif', 'BlackMa
climada.entity.exposures.litpop.BM_YEARS = [2016, 2012]
climada.entity.exposures.litpop.GPW_YEARS = [2020, 2015, 2010, 2005, 2000]
```
climada.entity.exposures.litpop.**NASA\_RESOLUTION\_DEG = 0.004166666666666667**

- climada.entity.exposures.litpop.**WORLD\_BANK\_INC\_GRP = 'http://databank.worldbank.org/data/download/download/download/download/download/download/download/download/download/download/download/download/download/download/downlo** Income group historical data from World bank.
- climada.entity.exposures.litpop.**DEF\_RES\_NASA\_KM = 0.5** Default approximate resolution for NASA's nightlights in km.
- climada.entity.exposures.litpop.**DEF\_RES\_GPW\_KM = 1** Default approximate resolution for the GPW dataset in km.
- climada.entity.exposures.litpop.**DEF\_RES\_NASA\_ARCSEC = 15** Default approximate resolution for NASA's nightlights in arcsec.
- climada.entity.exposures.litpop.**DEF\_RES\_GPW\_ARCSEC = 30** Default approximate resolution for the GPW dataset in arcsec.
- climada.entity.exposures.litpop.**DEF\_HAZ\_TYPE = ''** Default hazard type used in impact functions id, i.e. TC
- **class** climada.entity.exposures.litpop.**LitPop**(*\*args*, *\*\*kwargs*) Bases: [climada.entity.exposures.base.Exposures](#page-45-0)

Defines exposures from nightlight intensity (NASA), Gridded Population data (SEDAC), GDP (World Bank) and a conversion factor to calculate asset value from GDP derived from the Global Wealth Databook by the Credit Suisse Research Institute. Calling sequence example: ent = LitPop() country\_name = ['Switzerland', 'Austria'] ent.set\_country(country\_name) ent.plot()

#### **clear**()

Appending the base class clear attribute to also delete attributes which are only used here.

### **set\_country**(*countries*, *\*\*args*)

Get LitPop based exposre for one country or multiple countries using values at reference year. If GDP or income group not available for that year, consider the value of the closest available year.

- Parameters countries (*str or list*) list of countries or single county as a sting. Countries can either be country names ('France') or country codes ('FRA'), even a mix is possible in the list.
- args: Keyword arguments. The following keywords are recognised: res\_km (float, optional): approx resolution in km. Default: 1km. res\_arcsec (float, optional): resolution in arc-sec. Overrides

res\_km if both are delivered

- check\_plot (boolean, optional): choose if a plot is shown at the end of the operation.
- exponents (list of two integers, default  $=[1, 1]$ ) defining power with which lit (nightlights) and pop (gpw) go into LitPop. To get nightlights^3 alone: [3, 0]. To use population count alone: [0, 1].
- fin\_mode (str, optional): define what total country economic value is to be used as an asset base and distributed to the grid: - 'gdp': gross-domestic product (Source: World Bank) - 'income\_group': gdp multiplied by country's income group+1 - 'nfw': non-financial wealth (Source: Credit Suisse, of households only) - 'tw': total wealth (Source: Credit Suisse, of households only) - 'pc': produced capital (Source: World Bank), incl. manufactured or

built assets such as machinery, equipment, and physical structures (pc is in constant 2014 USD)

- 'norm': normalized by country
- 'none': LitPop per pixel is returned unchanged

# admin1\_calc (boolean): distribute admin1-level GDP if available? (default False)

conserve cntrytotal (boolean): given admin1 calc, conserve national total asset value (default True) reference\_year (int) adm1\_scatter (boolean): produce scatter plot for admin1 validation?

# **plot\_log**(*admin1\_plot=1*)

Plots the LitPop data with the color scale reprenting the values in a logarithmic scale.

Parameters admin1\_plot (*boolean*) – whether admin1 borders should be plotted. Default=1

climada.entity.exposures.litpop.**read\_bm\_file**(*bm\_path*, *filename*) Reads a single NASA BlackMarble GeoTiff and returns the data. Run all required checks first.

#### Parameters

- **bm\_path** (*str*) absolute path where files are stored.
- **filename** (*str*) filename of the file to be read.

# Returns

Raw BM data curr\_file (gdal GeoTiff File): Additional info from which

coordinates can be calculated.

# Return type arr1 (array)

climada.entity.exposures.litpop.**get\_bm**(*required\_files=array([1.*, *1.*, *1.*, *1.*, *1.*, *1.*, *1.*, *1.])*,

*\*\*parameters*)

Potential TODO: put cutting before zooming (faster), but with expanding bbox in order to preserve additional pixels for interpolation. . .

```
climada.entity.exposures.litpop.admin1_validation(country, methods, exponents,
```
Get LitPop based exposre for one country or multiple countries using values at reference year. If GDP or income group not available for that year, consider the value of the closest available year.

# **Parameters**

• **country**  $(str)$  – list of countries or single county as a string. Countries can either be country names ('France') or country codes ('FRA'), even a mix is possible in the list.

*\*\*args*)

- methods\_name (*list of str*)
	- ['LitPop' for LitPop,
	- ['Lit', 'Pop'] for Lit and Pop,
	- ['Lit3'] for cube of night lights (Lit3)
- exponents (*list of 2-vectors*)
	- $-$  [[1, 1]] for LitPop,
	- [[1, 0], [0, 1]] for Lit and Pop,
	- [[3, 0]] for cube of night lights (Lit3)
- args: Keyword arguments. The following keywords are recognised: res\_km (float, optional): approx resolution in km. Default: 1km. res\_arcsec (float, optional): resolution in arc-sec. Overrides

res\_km if both are delivered

check\_plot (boolean, optional): choose if a plot is shown at the end of the operation.

climada.entity.exposures.litpop.**exposure\_set\_admin1**(*exposure*) add admin1 ID and name to exposure dataframe

Parameters exposure – exposure instance

Returns exposure instance with 2 extra columns: admin1 & admin1\_ID

Return type exposure

# **climada.entity.impact\_funcs package**

# **climada.entity.impact\_funcs.base module**

<span id="page-53-0"></span>**class** climada.entity.impact\_funcs.base.**ImpactFunc**

Bases: object

Contains the definition of one impact function.

### **haz\_type**

hazard type acronym (e.g. 'TC')

Type str

### **id**

id of the impact function. Exposures of the same type will refer to the same impact function id

Type int or str

#### **name**

name of the ImpactFunc

Type str

**intensity\_unit**

unit of the intensity

### Type str

# **intensity**

intensity values

Type np.array

#### **mdd**

mean damage (impact) degree for each intensity (numbers in [0,1])

Type np.array

#### **paa**

percentage of affected assets (exposures) for each intensity (numbers in [0,1])

Type np.array

### **\_\_init\_\_**()

Empty initialization.

#### **calc\_mdr**(*inten*)

Interpolate impact function to a given intensity.

Parameters inten (*float or np.array*) – intensity, the x-coordinate of the interpolated values.

Returns np.array

**plot**(*graph=None*)

Plot the impact functions MDD, MDR and PAA in one graph, where MDR = PAA \* MDD.

Parameters

- graph (*Graph2D, optional*) graph where to add the plots
- show (*bool, optional*) bool to execute plt.show(). Default: True
- Returns matplotlib.figure.Figure, [matplotlib.axes.\_subplots.AxesSubplot]

# **check**()

Check consistent instance data.

Raises **ValueError** –

# **climada.entity.impact\_funcs.impact\_func\_set module**

```
class climada.entity.impact_funcs.impact_func_set.ImpactFuncSet
```
Bases: object

Contains impact functions of type ImpactFunc. Loads from files with format defined in FILE\_EXT.

# **tag**

information about the source data

Type *[Tag](#page-62-0)*

**\_data**

contains ImpactFunc classes. It's not suppossed to be directly accessed. Use the class methods instead.

Type dict

**\_\_init\_\_**()

Empty initialization.

# **Examples**

Fill impact functions with values and check consistency data:

```
\Rightarrow \Rightarrow fun_1 = \text{Image}>>> fun_1.haz_type = 'TC'
>>> fun_1.id = 3
>>> fun_1.intensity = np.array([0, 20])
>>> fun_1.paa = np.array([0, 1])\Rightarrow fun_1.mdd = np.array([0, 0.5])
>>> imp_fun = ImpactFuncSet()
>>> imp_fun.append(fun_1)
>>> imp_fun.check()
```
Read impact functions from file and checks consistency data.

```
>>> imp_fun = ImpactFuncSet()
>>> imp_fun.read(ENT_TEMPLATE_XLS)
```
# **clear**()

Reinitialize attributes.

# **append**(*func*)

Append a ImpactFunc. Overwrite existing if same id and haz\_type.

Parameters func (*ImpactFunc*) – ImpactFunc instance

# Raises **ValueError** –

**remove\_func**(*haz\_type=None*, *fun\_id=None*)

Remove impact function(s) with provided hazard type and/or id. If no input provided, all impact functions are removed.

# Parameters

- haz\_type (*str, optional*) all impact functions with this hazard
- fun\_id (*int, optional*) all impact functions with this id
- **get\_func**(*haz\_type=None*, *fun\_id=None*)

Get ImpactFunc(s) of input hazard type and/or id. If no input provided, all impact functions are returned.

#### Parameters

- haz\_type (*str, optional*) hazard type
- fun\_id (*int, optional*) ImpactFunc id

Returns ImpactFunc (if haz\_type and fun\_id), list(ImpactFunc) (if haz\_type or fun\_id), {ImpactFunc.haz\_type: {ImpactFunc.id : ImpactFunc}} (if None)

# **get\_hazard\_types**(*fun\_id=None*)

Get impact functions hazard types contained for the id provided. Return all hazard types if no input id.

**Parameters fun id** (*int, optional*) – id of an impact function

Returns list(str)

# **get\_ids**(*haz\_type=None*)

Get impact functions ids contained for the hazard type provided. Return all ids for each hazard type if no input hazard type.

Parameters haz\_type (*str, optional*) – hazard type from which to obtain the ids

```
Returns list(ImpactFunc.id) (if haz_type provided), {ImpactFunc.haz_type :
    list(ImpactFunc.id)} (if no haz_type)
```
# **size**(*haz\_type=None*, *fun\_id=None*)

Get number of impact functions contained with input hazard type and /or id. If no input provided, get total number of impact functions.

# Parameters

- haz\_type (*str, optional*) hazard type
- fun id (*int, optional*) ImpactFunc id

Returns int

# **check**()

Check instance attributes.

# Raises **ValueError** –

#### **extend**(*impact\_funcs*)

Append impact functions of input ImpactFuncSet to current ImpactFuncSet. Overwrite ImpactFunc if same id and haz\_type.

Parameters impact\_funcs (*ImpactFuncSet*) – ImpactFuncSet instance to extend

```
Raises ValueError –
```
**plot**(*haz\_type=None*, *fun\_id=None*)

Plot impact functions of selected hazard (all if not provided) and selected function id (all if not provided).

### Parameters

- haz\_type (*str, optional*) hazard type
- **fun** id (*int, optional*) id of the function

Returns matplotlib.figure.Figure, [matplotlib.axes.\_subplots.AxesSubplot]

**read\_excel**(*file\_name*, *description="*, *var\_names={'col\_name': {'func\_id': 'impact\_fun\_id'*, *'inten': 'intensity'*, *'mdd': 'mdd'*, *'name': 'name'*, *'paa': 'paa'*, *'peril': 'peril\_id'*, *'unit': 'intensity\_unit'}*, *'sheet\_name': 'impact\_functions'}*)

Read excel file following template and store variables.

# Parameters

- **file\_name**  $(str)$  absolute file name
- description (*str, optional*) description of the data
- var\_names (*dict, optional*) name of the variables in the file

**read\_mat**(*file\_name*, *description="*, *var\_names={'field\_name': 'damagefunctions'*, *'sup\_field\_name': 'entity'*, *'var\_name': {'fun\_id': 'DamageFunID'*, *'inten': 'Intensity'*, *'mdd': 'MDD'*, *'name': 'name'*, *'paa': 'PAA'*, *'peril': 'peril\_ID'*, *'unit': 'Intensity\_unit'}}*)

Read MATLAB file generated with previous MATLAB CLIMADA version.

# Parameters

- file name (*str*) absolute file name
- description (*str, optional*) description of the data
- var\_names (*dict, optional*) name of the variables in the file
- **write\_excel**(*file\_name*, *var\_names={'col\_name': {'func\_id': 'impact\_fun\_id'*, *'inten': 'intensity'*, *'mdd': 'mdd'*, *'name': 'name'*, *'paa': 'paa'*, *'peril': 'peril\_id'*, *'unit': 'intensity\_unit'}*, *'sheet\_name': 'impact\_functions'}*)

Write excel file following template.

#### Parameters

- file name  $(str)$  absolute file name to write
- var\_names (*dict, optional*) name of the variables in the file

### **climada.entity.impact\_funcs.trop\_cyclone module**

**class** climada.entity.impact\_funcs.trop\_cyclone.**IFTropCyclone** Bases: [climada.entity.impact\\_funcs.base.ImpactFunc](#page-53-0)

Impact functions for tropical cyclones.

**\_\_init\_\_**() Empty initialization.

**set\_emanuel\_usa**(*if\_id=1*, *intensity=array([ 0*, *5*, *10*, *15*, *20*, *25*, *30*, *35*, *40*, *45*, *50*, *55*, *60*, *65*, *70*, *75*, *80*, *85*, *90*, *95*, *100*, *105*, *110*, *115*, *120])*, *v\_thresh=25.7*, *v\_half=74.7*, *scale=1.0*) Using the formula of Emanuele 2011.

- if id (*int, optional*) impact function id. Default: 1
- intensity (*np.array, optional*) intensity array in m/s. Default: 5 m/s step array from 0 to 120m/s
- v\_thresh (*float, optional*) first shape parameter, wind speed in m/s below which there is no damage. Default: 25.7(Emanuel 2011)
- v\_half (*float, optional*) second shape parameter, wind speed in m/s at which 50% of max. damage is expected. Default: v\_threshold + 49 m/s (mean value of Sealy  $\&$ Strobl 2017)
- scale (*float, optional*) scale parameter, linear scaling of MDD. 0<=scale<=1. Default: 1.0

Raises **ValueError** –

# **climada.entity.measures package**

### **climada.entity.measures.base module**

```
class climada.entity.measures.base.Measure
```
Bases: object

Contains the definition of one measure.

# **name**

name of the action

Type str

### **haz\_type**

related hazard type (peril), e.g. TC

Type str

#### **color\_rgb**

integer array of size 3. Gives color code of this measure in RGB

Type np.array

#### **cost**

discounted cost (in same units as assets)

Type float

# **hazard\_set**

file name of hazard to use (in h5 format)

Type str

# **hazard\_freq\_cutoff**

hazard frequency cutoff

Type float

#### **exposure\_set**

file name of exposure to use (in h5 format)

Type str

#### **imp\_fun\_map**

change of impact function id of exposures, e.g. '1to3'

Type str

# **hazard\_inten\_imp**

parameter a and b of hazard intensity change

# Type tuple

# **mdd\_impact**

parameter a and b of the impact over the mean damage degree

Type tuple

# **paa\_impact**

parameter a and b of the impact over the percentage of affected assets

Type tuple

# **exp\_region\_id**

region id of the selected exposures to consider ALL the previous parameters

Type int

**risk\_transf\_attach**

risk transfer attachment

Type float

**risk\_transf\_cover**

risk transfer cover

Type float

# **\_\_init\_\_**()

Empty initialization.

# **check**()

Check consistent instance data.

# Raises **ValueError** –

**calc\_impact**(*exposures*, *imp\_fun\_set*, *hazard*)

Apply measure and compute impact and risk transfer of measure implemented over inputs.

#### Parameters

- exposures (*Exposures*) exposures instance
- imp\_fun\_set (*ImpactFuncSet*) impact functions instance
- hazard (*Hazard*) hazard instance

Returns Impact, float

**apply**(*exposures*, *imp\_fun\_set*, *hazard*) Implement measure with all its defined parameters.

# Parameters

- exposures (*Exposures*) exposures instance
- imp\_fun\_set (*ImpactFuncSet*) impact functions instance
- hazard (*Hazard*) hazard instance

Returns Exposures, ImpactFuncSet, Hazard

# **climada.entity.measures.measure\_set module**

```
class climada.entity.measures.measure_set.MeasureSet
    Bases: object
```
Contains measures of type Measure. Loads from files with format defined in FILE\_EXT.

# **tag**

information about the source data

Type *[Tag](#page-62-0)*

# **\_data**

cotains Measure classes. It's not suppossed to be directly accessed. Use the class methods instead.

Type dict

**\_\_init\_\_**()

Empty initialization.

### **Examples**

Fill MeasureSet with values and check consistency data:

```
\Rightarrow act 1 = \text{Measure}()
>>> act_1.name = 'Seawall'
>>> act_1.color_rgb = np.array([0.1529, 0.2510, 0.5451])
>>> act_1.hazard_intensity = (1, 0)
\Rightarrow \Rightarrow \text{act}\_1.\text{mdd}\_ \text{impact} = (1, 0)\gg act 1.paa impact = (1, 0)>>> meas = MeasureSet()
>>> meas.append(act_1)
>>> meas.tag.description = "my dummy MeasureSet."
>>> meas.check()
```
Read measures from file and checks consistency data:

```
>>> meas = MeasureSet()
>>> meas.read_excel(ENT_TEMPLATE_XLS)
```
# **clear**()

Reinitialize attributes.

# **append**(*meas*)

Append an Measure. Override if same name and haz\_type.

Parameters meas (*Measure*) – Measure instance

```
Raises ValueError –
```
# **remove\_measure**(*haz\_type=None*, *name=None*)

Remove impact function(s) with provided hazard type and/or id. If no input provided, all impact functions are removed.

- haz\_type (*str, optional*) all impact functions with this hazard
- name (*str, optional*) measure name

**get\_measure**(*haz\_type=None*, *name=None*)

Get ImpactFunc(s) of input hazard type and/or id. If no input provided, all impact functions are returned.

# Parameters

- haz type (*str, optional*) hazard type
- name (*str, optional*) measure name

Returns Measure (if haz\_type and name), list(Measure) (if haz\_type or name), {Measure.haz\_type: {Measure.name : Measure}} (if None)

# **get\_hazard\_types**(*meas=None*)

Get measures hazard types contained for the name provided. Return all hazard types if no input name.

Parameters name (*str, optional*) – measure name

Returns list(str)

# **get\_names**(*haz\_type=None*)

Get measures names contained for the hazard type provided. Return all names for each hazard type if no input hazard type.

**Parameters haz type** (*str, optional*) – hazard type from which to obtain the names

Returns list(Measure.name) (if haz\_type provided), {Measure.haz\_type : list(Measure.name)} (if no haz\_type)

# **size**(*haz\_type=None*, *name=None*)

Get number of measures contained with input hazard type and /or id. If no input provided, get total number of impact functions.

# Parameters

- haz\_type (*str, optional*) hazard type
- name (*str, optional*) measure name

Returns int

# **check**()

Check instance attributes.

# Raises **ValueError** –

### **extend**(*meas\_set*)

Extend measures of input MeasureSet to current MeasureSet. Overwrite Measure if same name and haz type.

Parameters impact funcs (*MeasureSet*) – ImpactFuncSet instance to extend

# Raises **ValueError** –

**read\_mat**(*file\_name*, *description="*, *var\_names={'field\_name': 'measures'*, *'sup\_field\_name': 'entity'*, *'var\_name': {'color': 'color'*, *'cost': 'cost'*, *'exp\_reg': 'Region\_ID'*, *'exp\_set': 'assets\_file'*, *'fun\_map': 'damagefunctions\_map'*, *'haz': 'peril\_ID'*, *'haz\_frq': 'hazard\_high\_frequency\_cutoff '*, *'haz\_int\_a': 'hazard\_intensity\_impact\_a'*, *'haz\_int\_b': 'hazard\_intensity\_impact\_b'*, *'haz\_set': 'hazard\_event\_set'*, *'mdd\_a': 'MDD\_impact\_a'*, *'mdd\_b': 'MDD\_impact\_b'*, *'name': 'name'*, *'paa\_a': 'PAA\_impact\_a'*, *'paa\_b': 'PAA\_impact\_b'*, *'risk\_att': 'risk\_transfer\_attachement'*, *'risk\_cov': 'risk\_transfer\_cover'}}*)

Read MATLAB file generated with previous MATLAB CLIMADA version.

# Parameters

• file name (*str*) – absolute file name

- description (*str, optional*) description of the data
- var names (*dict, optional*) name of the variables in the file

**read\_excel**(*file\_name*, *description="*, *var\_names={'col\_name': {'color': 'color'*, *'cost': 'cost'*, *'exp\_reg': 'Region\_ID'*, *'exp\_set': 'assets file'*, *'fun\_map': 'damagefunctions map'*, *'haz': 'peril\_ID'*, *'haz\_frq': 'hazard high frequency cutoff '*, *'haz\_int\_a': 'hazard intensity impact a'*, *'haz\_int\_b': 'hazard intensity impact b'*, *'haz\_set': 'hazard event set'*, *'mdd\_a': 'MDD impact a'*, *'mdd\_b': 'MDD impact b'*, *'name': 'name'*, *'paa\_a': 'PAA impact a'*, *'paa\_b': 'PAA impact b'*, *'risk\_att': 'risk transfer attachement'*, *'risk\_cov': 'risk transfer cover'}*, *'sheet\_name': 'measures'}*)

Read excel file following template and store variables.

# Parameters

- file\_name (*str*) absolute file name
- description (*str, optional*) description of the data
- var names (*dict, optional*) name of the variables in the file
- **write\_excel**(*file\_name*, *var\_names={'col\_name': {'color': 'color'*, *'cost': 'cost'*, *'exp\_reg': 'Region\_ID'*, *'exp\_set': 'assets file'*, *'fun\_map': 'damagefunctions map'*, *'haz': 'peril\_ID'*, *'haz\_frq': 'hazard high frequency cutoff '*, *'haz\_int\_a': 'hazard intensity impact a'*, *'haz\_int\_b': 'hazard intensity impact b'*, *'haz\_set': 'hazard event set'*, *'mdd\_a': 'MDD impact a'*, *'mdd\_b': 'MDD impact b'*, *'name': 'name'*, *'paa\_a': 'PAA impact a'*, *'paa\_b': 'PAA impact b'*, *'risk\_att': 'risk transfer attachement'*, *'risk\_cov': 'risk transfer cover'}*, *'sheet\_name': 'measures'}*)

Write excel file following template.

### Parameters

- file name (*str*) absolute file name to write
- var\_names (*dict, optional*) name of the variables in the file

# **climada.entity.entity\_def module**

```
class climada.entity.entity_def.Entity
    Bases: object
```
Collects exposures, impact functions, measures and discount rates. Default values set when empty constructor.

#### **exposures**

exposures

Type *[Exposures](#page-45-0)*

**impact\_funcs**

impact functions

Type ImpactFucs

**measures**

measures

Type *[MeasureSet](#page-59-0)*

**disc\_rates**

discount rates

Type *[DiscRates](#page-43-0)*

# **def\_file**

Default file from configuration file

# Type str

**\_\_init\_\_**()

Empty initializator

**read\_mat**(*file\_name*, *description="*) Read MATLAB file of climada.

# Parameters

- file\_name (*str, optional*) file name(s) or folder name containing the files to read
- description (*str or list(str), optional*) one description of the data or a description of each data file

# Raises **ValueError** –

# **read\_excel**(*file\_name*, *description="*)

Read csv or xls or xlsx file following climada's template.

# Parameters

- file\_name (*str, optional*) file name(s) or folder name containing the files to read
- description (*str or list(str), optional*) one description of the data or a description of each data file

# Raises **ValueError** –

# **write\_excel**(*file\_name*)

Write excel file following template.

# **check**()

Check instance attributes.

### Raises **ValueError** –

# **climada.entity.tag module**

<span id="page-62-0"></span>**class** climada.entity.tag.**Tag**(*file\_name="*, *description="*)

Bases: object

Source data tag for Exposures, DiscRates, ImpactFuncSet, MeasureSet.

# **file\_name**

name of the source file

Type str

# **description**

description of the data

Type str

**\_\_init\_\_**(*file\_name="*, *description="*) Initialize values.

- file\_name (*str, optional*) file name to read
- description (*str, optional*) description of the data

**append**(*tag*)

Append input Tag instance information to current Tag.

# **7.1.3 climada.hazard package**

# **climada.hazard.centroids package**

**climada.hazard.centroids.base module**

**climada.hazard.centroids.source module**

**climada.hazard.centroids.tag module**

# **climada.hazard.base module**

<span id="page-63-0"></span>**class** climada.hazard.base.**Hazard**(*haz\_type*, *pool=None*)

Bases: object

Contains events of some hazard type defined at centroids. Loads from files with format defined in FILE\_EXT.

### **tag**

information about the source

Type TagHazard

# **units**

units of the intensity

Type str

### **centroids**

centroids of the events

# Type Centroids

# **event\_id**

id (>0) of each event

Type np.array

#### **event\_name**

name of each event (default: event\_id)

Type list(str)

#### **date**

integer date corresponding to the proleptic Gregorian ordinal, where January 1 of year 1 has ordinal 1 (ordinal format of datetime library)

Type np.array

# **orig**

flags indicating historical events (True) or probabilistic (False)

Type np.array

# **frequency**

frequency of each event in years

Type np.array

# **intensity**

intensity of the events at centroids

Type sparse.csr\_matrix

### **fraction**

fraction of affected exposures for each event at each centroid

Type sparse.csr matrix

# **intensity\_thres = 10**

Intensity threshold per hazard used to filter lower intensities. To be set for every hazard type

vars\_oblig = {'centroids', 'event\_id', 'fraction', 'frequency', 'intensity', 'tag', 'u scalar, str, list, 1dim np.array of size num\_events, scipy.sparse matrix of shape num\_events x num\_centroids, Centroids and Tag.

Type Name of the variables needed to compute the impact. Types

# **vars\_def = {'date', 'event\_name', 'orig'}**

Name of the variables used in impact calculation whose value is descriptive and can therefore be set with default values. Types: scalar, string, list, 1dim np.array of size num\_events.

#### $vars opt = \{\}$

Name of the variables that aren't need to compute the impact. Types: scalar, string, list, 1dim np.array of size num\_events.

**\_\_init\_\_**(*haz\_type*, *pool=None*)

```
Initialize values.
```
Parameters haz\_type (*str, optional*) – acronym of the hazard type (e.g. 'TC').

#### **Examples**

Fill hazard values by hand:

```
\Rightarrow haz = Hazard('TC')
>>> haz.intensity = sparse.csr_matrix(np.zeros((2, 2)))
>>> ...
```
Take hazard values from file:

```
>>> haz = Hazard('TC', HAZ_DEMO_MAT)
>>> haz.read_mat(HAZ_DEMO_MAT, 'demo')
```
#### **clear**()

Reinitialize attributes.

### **check**()

Check dimension of attributes.

# Raises **ValueError** –

**set\_raster**(*files\_intensity, files\_fraction=None, attrs={}, band=[1], src\_crs=None, window=False, geometry=False, dst\_crs=False, transform=None, width=None, height=None, resampling=<Resampling.nearest: 0>*)

Append intensity and fraction from raster file. 0s put to the masked values. File can be partially read using window OR geometry. Alternatively, CRS and/or transformation can be set using dst\_crs and/or (transform, width and height).

- files intensity  $(list(str))$  file names containing intensity
- files fraction (*list(str)*) file names containing fraction
- attrs (*dict, optional*) name of Hazard attributes and their values
- band (*list(int), optional*) bands to read (starting at 1)
- src crs (*crs, optional*) source CRS. Provide it if error without it.
- window (*rasterio.windows.Windows, optional*) window where data is extracted
- geometry (*shapely.geometry, optional*) consider pixels only in shape
- dst\_crs (*crs, optional*) reproject to given crs
- transform (*rasterio.Affine*) affine transformation to apply
- wdith (*float*) number of lons for transform
- height (*float*) number of lats for transform
- resampling (*rasterio.warp,.Resampling optional*) resampling function used for reprojection to dst\_crs

**set vector** (*files intensity,* files fraction=None, attrs={}, inten\_name=['intensity'], *frac\_name=['fraction'], dst\_crs=None*)

Read vector files format supported by fiona. Each intensity name is considered an event.

# Parameters

- files\_intensity (*list(str)*) file names containing intensity
- files fraction  $(list(str))$  file names containing fraction
- attrs (*dict, optional*) name of Hazard attributes and their values
- **inten\_name** (*list(str), optional*) name of variables containing the intensities of each event
- frac\_name (*list(str), optional*) name of variables containing the fractions of each event
- dst\_crs (*crs, optional*) reproject to given crs
- **to\_raster**(*dst\_crs=False*, *transform=None*, *width=None*, *height=None*, *resampling=<Resampling.nearest: 0>*) Change current geometry or raster to given raster

# **to\_vector**(*geometry*)

Change current raster or geometry to given geometry

**read\_mat**(*file\_name, description=", var\_names={'field\_name': 'hazard', 'var\_cent': {'field\_names': ['centroids', 'hazard'], 'var\_name': {'cen\_id': 'centroid\_ID', 'lat': 'lat', 'lon': 'lon'}}, 'var\_name': {'comment': 'comment', 'datenum': 'datenum', 'ev\_name': 'name', 'even\_id': 'event\_ID', 'frac': 'fraction', 'freq': 'frequency', 'inten': 'intensity', 'orig': 'orig\_event\_flag', 'per\_id': 'peril\_ID', 'unit': 'units'}}*)

Read climada hazard generate with the MATLAB code.

- file\_name (*str*) absolute file name
- description (*str, optional*) description of the data
- var\_names (*dict, default*) name of the variables in the file, default: DEF\_VAR\_MAT constant

### Raises **KeyError** –

**read\_excel**(*file\_name*, *description="*, *var\_names={'col\_centroids': {'col\_name': {'cen\_id': 'centroid\_id'*, *'lat': 'latitude'*, *'lon': 'longitude'}*, *'sheet\_name': 'centroids'}*, *'col\_name': {'cen\_id': 'centroid\_id/event\_id'*, *'even\_dt': 'event\_date'*, *'even\_id': 'event\_id'*, *'even\_name': 'event\_name'*, *'freq': 'frequency'*, *'orig': 'orig\_event\_flag'}*, *'sheet\_name': {'freq': 'hazard\_frequency'*, *'inten': 'hazard\_intensity'}}*) Read climada hazard generate with the MATLAB code.

### Parameters

- file name  $(str)$  absolute file name
- description (*str, optional*) description of the data
- centroids (*Centroids, optional*) provide centroids if not contained in the file
- var\_names (*dict, default*) name of the variables in the file, default: DEF\_VAR\_EXCEL constant

# Raises **KeyError** –

#### **select**(*date=None*, *orig=None*, *reg\_id=None*)

Select events within provided date and/or (historical or synthetical) and/or region. Frequency of the events may need to be recomputed!

# **Parameters**

- date (*tuple(str or int), optional*) (initial date, final date) in string ISO format ('2011- 01-02') or datetime ordinal integer
- orig (*bool, optional*) select only historical (True) or only synthetic (False)
- reg\_id (*int, optional*) region identifier of the centroids's region\_id attibute

Returns Hazard or children

**local\_exceedance\_inten**(*return\_periods=(25*, *50*, *100*, *250)*)

Compute exceedance intensity map for given return periods.

**Parameters return periods** (*np.array*) – return periods to consider

# Returns np.array

**plot\_rp\_intensity**(*return\_periods=(25*, *50*, *100*, *250)*, *\*\*kwargs*)

Compute and plot hazard exceedance intensity maps for different return periods. Calls local exceedance inten.

# Parameters

- return\_periods (*tuple(int), optional*) return periods to consider
- kwargs (*optional*) arguments for pcolormesh matplotlib function used in event plots
- Returns matplotlib.figure.Figure, matplotlib.axes. subplots.AxesSubplot, np.ndarray (return\_periods.size x num\_centroids)

# **plot\_raster**(*ev\_id=1*, *intensity=True*, *\*\*kwargs*)

Plot selected event using imshow and without cartopy

- ev\_id (*int, optional*) event id. Default: 1.
- intensity (*bool, optional*) plot intensity if True, fraction otherwise
- kwargs (*optional*) arguments for imshow matplotlib function

Returns matplotlib.image.AxesImage

**plot\_intensity**(*event=None*, *centr=None*, *\*\*kwargs*) Plot intensity values for a selected event or centroid.

# Parameters

- event (*int or str, optional*) If event  $> 0$ , plot intensities of event with  $id =$  event. If event  $= 0$ , plot maximum intensity in each centroid. If event  $< 0$ , plot abs(event)largest event. If event is string, plot events with that name.
- centr (*int or tuple, optional*) If centr > 0, plot intensity of all events at centroid with id = centr. If centr = 0, plot maximum intensity of each event. If centr < 0, plot abs(centr)-largest centroid where higher intensities are reached. If tuple with (lat, lon) plot intensity of nearest centroid.
- kwargs (*optional*) arguments for pcolormesh matplotlib function used in event plots

Returns matplotlib.figure.Figure, matplotlib.axes.\_subplots.AxesSubplot

### Raises **ValueError** –

**plot\_fraction**(*event=None*, *centr=None*, *\*\*kwargs*)

Plot fraction values for a selected event or centroid.

# **Parameters**

- event *(int or str, optional)* If event  $> 0$ , plot fraction of event with id = event. If event  $= 0$ , plot maximum fraction in each centroid. If event  $< 0$ , plot abs(event)largest event. If event is string, plot events with that name.
- centr (*int or tuple, optional*) If centr > 0, plot fraction of all events at centroid with id = centr. If centr = 0, plot maximum fraction of each event. If centr < 0, plot abs(centr)-largest centroid where highest fractions are reached. If tuple with (lat, lon) plot fraction of nearest centroid.
- kwargs (*optional*) arguments for pcolormesh matplotlib function used in event plots

Returns matplotlib.figure.Figure, matplotlib.axes.\_subplots.AxesSubplot

# Raises **ValueError** –

# **get\_event\_id**(*event\_name*)

"Get an event id from its name. Several events might have the same name.

Parameters event\_name (*str*) – Event name

Returns np.array(int)

**get\_event\_name**(*event\_id*)

"Get the name of an event id.

Parameters event\_id (*int*) – id of the event

Returns str

# Raises **ValueError** –

### **get\_event\_date**(*event=None*)

Return list of date strings for given event or for all events, if no event provided.

Parameters event (*str or int, optional*) – event name or id.

Returns list(str)

### **calc\_year\_set**()

From the dates of the original events, get number yearly events.

Returns key are years, values array with event\_ids of that year

### Return type dict

# **append**(*hazard*)

Append events in hazard. Centroids must be the same.

# Parameters hazard (*Hazard*) – Hazard instance to append to current

#### Raises **ValueError** –

# **remove\_duplicates**()

Remove duplicate events (events with same name and date).

# **property size**

Returns number of events

# **write\_raster**(*file\_name*, *intensity=True*) Write intensity or fraction as GeoTIFF file. Each band is an event

### Parameters

- file\_name (*str*) file name to write in tif format
- intensity (*bool*) if True, write intensity, otherwise write fraction

### **write\_hdf5**(*file\_name*)

Write hazard in hdf5 format.

Parameters file\_name (*str*) – file name to write, with h5 format

# **read\_hdf5**(*file\_name*)

Read hazard in hdf5 format.

Parameters file\_name (*str*) – file name to read, with h5 format

# **climada.hazard.tag module**

```
class climada.hazard.tag.Tag(haz_type=", file_name=", description=")
    Bases: object
```
Contain information used to tag a Hazard.

### **file\_name**

name of the source file(s)

Type str or list(str)

# **haz\_type**

acronym defining the hazard type (e.g. 'TC')

Type str

# **description**

description(s) of the data

Type str or list(str)

**\_\_init\_\_**(*haz\_type="*, *file\_name="*, *description="*) Initialize values.

- haz type (*str, optional*) acronym of the hazard type (e.g. 'TC').
- **file\_name** (*str or list(str), optional*) file name(s) to read
- description (*str or list(str), optional*) description of the data

### **append**(*tag*)

Append input Tag instance information to current Tag.

#### **join\_file\_names**()

Get a string with the joined file names.

# **join\_descriptions**()

Get a string with the joined descriptions.

# **climada.hazard.trop\_cyclone module**

```
class climada.hazard.trop_cyclone.TropCyclone(pool=None)
    Bases: climada.hazard.base.Hazard
```
Contains tropical cyclone events. .. attribute:: category

for every event, the TC category using the Saffir-Simpson scale:

-1 tropical depression 0 tropical storm 1 Hurrican category 1 2 Hurrican category 2 3 Hurrican category 3 4 Hurrican category 4 5 Hurrican category 5

type np.array(int)

### **intensity\_thres = 17.5**

intensity threshold for storage in m/s

# **vars\_opt = {'category'}**

Name of the variables that aren't need to compute the impact.

**\_\_init\_\_**(*pool=None*) Empty constructor.

### **set\_from\_tracks**(*tracks*, *centroids=None*, *description="*, *model='H08'*)

Clear and model tropical cyclone from input IBTrACS tracks. Parallel process. :Parameters: \* tracks (*TCTracks*) – tracks of events

- centroids (*Centroids, optional*) Centroids where to model TC. Default: global centroids.
- description (*str, optional*) description of the events
- model (*str, optional*) model to compute gust. Default Holland2008.

Raises **ValueError** –

# **climada.hazard.tc\_tracks module**

climada.hazard.tc\_tracks.**SAFFIR\_SIM\_CAT = [34, 64, 83, 96, 113, 135, 1000]** Saffir-Simpson Hurricane Wind Scale in kn

**class** climada.hazard.tc\_tracks.**TCTracks**(*pool=None*) Bases: object

Contains tropical cyclone tracks.

#### **data**

list of tropical cyclone tracks. Each track contains following attributes:

- time (coords)
- lat (coords)
- lon (coords)
- time\_step
- radius\_max\_wind
- max\_sustained\_wind
- central\_pressure
- environmental\_pressure
- max\_sustained\_wind\_unit (attrs)
- central\_pressure\_unit (attrs)
- name (attrs)
- sid (attrs)
- orig\_event\_flag (attrs)
- data\_provider (attrs)
- basin (attrs)
- id\_no (attrs)
- category (attrs)

# computed during processing:

- on\_land
- dist\_since\_lf

# Type list(xarray.Dataset)

# **\_\_init\_\_**(*pool=None*)

Empty constructor. Read csv IBTrACS files if provided.

# **append**(*tracks*)

Append tracks to current.

Parameters tracks (*xarray.Dataset or list(xarray.Dataset)*) – tracks to append.

### **get\_track**(*track\_name=None*)

Get track with provided name. Return all tracks if no name provided.

Parameters track\_name (*str, optional*) – name or sid (ibtracsID for IBTrACS) of track

Returns xarray.Dataset or [xarray.Dataset]

**read\_ibtracs\_netcdf**(*provider='usa'*, *storm\_id=None*, *year\_range=(1980*, *2018)*, *basin=None*,

*file\_name='IBTrACS.ALL.v04r00.nc'*, *correct\_pres=False*)

Fill from raw ibtracs v04. Removes nans in coordinates, central pressure and removes repeated times data. Fills nans of environmental\_pressure and radius\_max\_wind. Checks environmental\_pressure > central\_pressure.

- provider (*str*) data provider. e.g. usa, newdelhi, bom, cma, tokyo
- storm\_id (*str or list(str), optional*) ibtracs if of the storm, e.g. 1988234N13299, [1988234N13299, 1989260N11316]
- year\_range (*tuple, optional*) (min\_year, max\_year). Default: (1980, 2018)
- basin (*str, optional*) e.g. US, SA, NI, SI, SP, WP, EP, NA. if not provided, consider all basins.
- file name (*str, optional*) name of netcdf file to be dowloaded or located at climada/data/system. Default: 'IBTrACS.ALL.v04r00.nc'.
- correct\_pres (*bool, optional*) correct central pressure if missing values. Default: False

#### **read\_processed\_ibtracs\_csv**(*file\_names*)

Fill from processed ibtracs csv file.

Parameters file\_names (*str or list(str)*) – absolute file name(s) or folder name containing the files to read.

**read\_simulations\_emanuel**(*file\_names*, *hemisphere='S'*) Fill from Kerry Emanuel tracks.

#### Parameters

- file\_names (*str or list(str)*) absolute file name(s) or folder name containing the files to read.
- hemisphere (*str, optional*) 'S', 'N' or 'both'. Default: 'S'

# **equal\_timestep**(*time\_step\_h=1*, *land\_params=False*)

Generate interpolated track values to time steps of min\_time\_step.

### Parameters

- time\_step\_h (*float, optional*) time step in hours to which to interpolate. Default: 1.
- land\_params (*bool, optional*) compute on\_land and dist\_since\_lf at each node. Default: False.
- **calc\_random\_walk**(*ens\_size=9*, *ens\_amp0=1.5*, *max\_angle=0.3141592653589793*, *ens\_amp=0.1*, *seed=54*, *decay=True*)

Generate synthetic tracks. An ensamble of tracks is computed for every track contained.

#### Parameters

- ens\_size (*int, optional*) number of ensamble per original track. Default 9.
- ens\_amp0 (*float, optional*) amplitude of max random starting point shift degree longitude. Default: 1.5
- max angle (*float, optional*) maximum angle of variation, =pi is like undirected, pi/4 means one quadrant. Default: pi/10
- ens\_amp (*float, optional*) amplitude of random walk wiggles in degree longitude for 'directed'. Default: 0.1
- seed (*int, optional*) random number generator seed. Put negative value if you don't want to use it. Default: configuration file
- decay (*bool, optional*) compute land decay in probabilistic tracks. Default: True

# **property size**

Get longitude from coord array
<span id="page-72-1"></span>**plot**(*title=None*)

Track over earth. Historical events are blue, probabilistic black.

Parameters title (*str, optional*) – plot title

Returns matplotlib.figure.Figure, matplotlib.axes.\_subplots.AxesSubplot

```
climada.hazard.tc_tracks.set_category(max_sus_wind, max_sus_wind_unit, saf-
```
*fir\_scale=None*)

Add storm category according to saffir-simpson hurricane scale

- -1 tropical depression
- 0 tropical storm
- 1 Hurrican category 1
- 2 Hurrican category 2
- 3 Hurrican category 3
- 4 Hurrican category 4
- 5 Hurrican category 5

#### Parameters

- max\_sus\_wind (*np.array*) max sustained wind
- max\_sus\_wind\_unit (*str*) units of max sustained wind
- saffir scale (*list, optional*) Saffir-Simpson scale in same units as wind

Returns double

# **7.1.4 climada.util package**

# <span id="page-72-0"></span>**climada.util.checker module**

```
climada.util.checker.size(exp_len, var, var_name)
     Check if the length of a variable is the expected one.
```
#### Raises **ValueError** –

climada.util.checker.**shape**(*exp\_row*, *exp\_col*, *var*, *var\_name*) Check if the length of a variable is the expected one.

## Raises **ValueError** –

climada.util.checker.**array\_optional**(*exp\_len*, *var*, *var\_name*) Check if array has right size. Warn if array empty. Call check\_size.

#### **Parameters**

- exp\_len (*str*) expected array size
- var (*np.array*) numpy array to check
- **var\_name** (*str*) name of the variable. Used in error/warning msg

#### Raises **ValueError** –

climada.util.checker.**array\_default**(*exp\_len*, *var*, *var\_name*, *def\_val*) Check array has right size. Set default value if empty. Call check\_size.

### **Parameters**

- <span id="page-73-2"></span>• exp len  $(str)$  – expected array size
- var (*np.array*) numpy array to check
- **var\_name** (*str*) name of the variable. Used in error/warning msg
- def\_val (*np.array*) nump array used as default value

#### Raises **ValueError** –

Returns Filled array

#### <span id="page-73-0"></span>**climada.util.config module**

# climada.util.config.CONFIG = {'global': {'log\_level': 'DEBUG', 'max\_matrix\_size': 100000 climada.util.config.**setup\_logging**(*log\_level='DEBUG'*) Setup logging configuration

climada.util.config.**setup\_conf\_user**() Setup climada configuration

# <span id="page-73-1"></span>**climada.util.constants module**

- climada.util.constants.**SOURCE\_DIR = '/home/docs/checkouts/readthedocs.org/user\_builds/climada-python/checkouts/v1.2.5/climada'** climada directory
- climada.util.constants.**DATA\_DIR = '/home/docs/checkouts/readthedocs.org/user\_builds/climada-python/checkouts/v1.2.5/data'** Folder containing the data
- climada.util.constants.**SYSTEM\_DIR = '/home/docs/checkouts/readthedocs.org/user\_builds/climada-python/checkouts/v1.2.5/data/system'** Folder containing the data used internally
- climada.util.constants.GLB\_CENTROIDS\_NC = '/home/docs/checkouts/readthedocs.org/user\_build Global centroids nc.
- climada.util.constants.GLB\_CENTROIDS\_MAT = '/home/docs/checkouts/readthedocs.org/user\_buil Global centroids.
- climada.util.constants.**ENT\_TEMPLATE\_XLS = '/home/docs/checkouts/readthedocs.org/user\_builds/climada-python/checkouts/v1.2.5/data/system/entity\_template.xlsx'** Entity template in xls format.
- climada.util.constants.NAT\_REG\_ID = '/home/docs/checkouts/readthedocs.org/user\_builds/clima Look-up table ISO3 codes
- climada.util.constants.**HAZ\_DEMO\_FLDDPH = '/home/docs/checkouts/readthedocs.org/user\_builds** NetCDF4 Flood depth from isimip simulations
- climada.util.constants.**HAZ\_DEMO\_FLDFRC = '/home/docs/checkouts/readthedocs.org/user\_builds** NetCDF4 Flood fraction from isimip simulations
- climada.util.constants.**HAZ\_DEMO\_MAT = '/home/docs/checkouts/readthedocs.org/user\_builds/cl** hurricanes from 1851 to 2011 over Florida with 100 centroids.

Type Hazard demo from climada in MATLAB

climada.util.constants.**HAZ\_DEMO\_H5 = '/home/docs/checkouts/readthedocs.org/user\_builds/climada-python/checkouts/v1.2.5/data/demo/tc\_fl\_1975\_2011.h5'** ibtracs from 1975 to 2011 over Florida with 2500 centroids.

Type Hazard demo in h5 format

climada.util.constants.DEMO\_GDP2ASSET = '/home/docs/checkouts/readthedocs.org/user\_builds/ Exposure demo file for GDP2Asset

- <span id="page-74-1"></span>climada.util.constants.WS DEMO NC = ['/home/docs/checkouts/readthedocs.org/user builds/clin Winter storm in Europe files. These test files have been generated using the netCDF kitchen sink: ncks -d latitude,50.5,54.0 -d longitude,3.0,7.5 ./file\_in.nc ./file\_out.nc
- climada.util.constants.**EXP\_DEMO\_H5 = '/home/docs/checkouts/readthedocs.org/user\_builds/climada-python/checkouts/v1.2.5/data/demo/exp\_demo\_today.h5'** Exposures over Florida
- climada.util.constants.**TC\_ANDREW\_FL = '/home/docs/checkouts/readthedocs.org/user\_builds/cl** Tropical cyclone Andrew in Florida
- climada.util.constants.**ONE\_LAT\_KM = 111.12** Mean one latitude (in degrees) to km
- climada.util.constants.**EARTH\_RADIUS\_KM = 6371** Earth radius in km

## <span id="page-74-0"></span>**climada.util.coordinates module**

```
climada.util.coordinates.LOGGER = <Logger climada.util.coordinates (DEBUG)>
```

```
climada.util.coordinates.NE_EPSG = 4326
    Natural Earth CRS EPSG
```

```
climada.util.coordinates.NE_CRS = {'init': 'epsg:4326', 'no_defs': True}
    Natural Earth CRS
```

```
climada.util.coordinates.grid_is_regular(coord)
```
Return True if grid is regular.

Parameters coord (*np.array*)

```
climada.util.coordinates.get_coastlines(extent=None, resolution=110)
     Get latitudes and longitudes of the coast lines inside extent. All earth if no extent.
```
### Parameters

- extent (*tuple, optional*) (min\_lon, max\_lon, min\_lat, max\_lat)
- resolution (*float, optional*) 10, 50 or 110. Resolution in m. Default: 110m, i.e. 1:110.000.000

Returns np.array (lat, lon coastlines)

climada.util.coordinates.**dist\_to\_coast**(*coord\_lat*, *lon=None*) Comput distance to coast from input points in meters.

#### **Parameters**

- coord\_lat (*np.array or tuple or float*)
	- np.array with two columns, first for latitude of each point and second with longitude.
	- np.array with one dimension containing latitudes
	- tuple with first value latitude, second longitude
	- float with a latitude value
- lon (*np.array or float, optional*)
	- np.array with one dimension containing longitudes
	- float with a longitude value

#### Returns np.array

<span id="page-75-0"></span>climada.util.coordinates.**get\_land\_geometry**(*country\_names=None*, *extent=None*, *resolu-*

*tion=10*)

Get union of all the countries or the provided ones or the points inside the extent.

#### Parameters

- country\_names (*list, optional*) list with ISO3 names of countries, e.g ['ZWE', 'GBR', 'VNM', 'UZB']
- extent (*tuple, optional*) (min\_lon, max\_lon, min\_lat, max\_lat)
- resolution (*float, optional*) 10, 50 or 110. Resolution in m. Default: 10m, i.e. 1:10.000.000

Returns shapely.geometry.multipolygon.MultiPolygon

climada.util.coordinates.**coord\_on\_land**(*lat*, *lon*, *land\_geom=None*)

Check if point is on land (True) or water (False) of provided coordinates. All globe considered if no input countries.

#### Parameters

- lat (*np.array*) latitude of points
- **lon** (*np.array*) longitude of points
- land\_geom (*shapely.geometry.multipolygon.MultiPolygon, optional*) profiles of land.

#### Returns np.array(bool)

climada.util.coordinates.**nat\_earth\_resolution**(*resolution*)

Check if resolution is available in Natural Earth. Build string.

**Parameters resolution** (*int*) – resolution in millions,  $110 == 1:110.000.000$ .

Returns str

## Raises **ValueError** –

climada.util.coordinates.**get\_country\_geometries**(*country\_names=None*, *extent=None*,

*resolution=10*)

Returns a gpd GeoSeries of natural earth multipolygons of the specified countries, resp. the countries that lie within the specified extent. If no arguments are given, simply returns the whole natural earth dataset. Take heed: we assume WGS84 as the CRS unless the Natural Earth download utility from cartopy starts including the projection information. (They are saving a whopping 147 bytes by omitting it.) Same goes for UTF.

#### Parameters

- country\_names (*list, optional*) list with ISO3 names of countries, e.g ['ZWE', 'GBR', 'VNM', 'UZB']
- extent (*tuple, optional*) (min\_lon, max\_lon, min\_lat, max\_lat) assumed to be in the same CRS as the natural earth data.
- resolution (*float, optional*) 10, 50 or 110. Resolution in m. Default: 10m

# Returns GeoDataFrame

climada.util.coordinates.**get\_resolution**(*lat*, *lon*)

Compute resolution of points in lat and lon

# Parameters

• lat (*np.array*) – latitude of points

• **lon** (*np.array*) – longitude of points

### Returns float

<span id="page-76-0"></span>climada.util.coordinates.**points\_to\_raster**(*points\_bounds*, *res*)

" Transform vector data coordinates to raster. Returns number of rows, columns and affine transformation

#### Parameters

- points\_bounds (*tuple*) points total bounds (xmin, ymin, xmax, ymax)
- res (*float*) resolution of output raster

Returns int, int, affine.Affine

climada.util.coordinates.**equal\_crs**(*crs\_one*, *crs\_two*)

# Compare two crs

### Parameters

- crs\_one (*dict or string or wkt*) user crs
- crs\_two (*dict or string or wkt*) user crs

## Returns bool

```
climada.util.coordinates.read_raster(file_name, band=[1], src_crs=None, win-
                                          dow=False, geometry=False, dst_crs=False, trans-
                                          form=None, width=None, height=None, resam-
                                          pling=<Resampling.nearest: 0>)
```
Read raster of bands and set 0 values to the masked ones. Each band is an event. Select region using window or geometry. Reproject input by proving dst\_crs and/or (transform, width, height). Returns matrix in 2d: band x coordinates in 1d (evtl. reshape to band x height x width)

#### Parameters

- file\_name (*str*) name of the file
- band (*list(int), optional*) band number to read. Default: 1
- window (*rasterio.windows.Window, optional*) window to read
- geometry (*shapely.geometry, optional*) consider pixels only in shape
- dst\_crs (*crs, optional*) reproject to given crs
- transform (*rasterio.Affine*) affine transformation to apply
- wdith (*float*) number of lons for transform
- height (*float*) number of lats for transform
- resampling (*rasterio.warp,.Resampling optional*) resampling function used for reprojection to dst\_crs

Returns dict (meta), np.array (band x coordinates in 1d)

climada.util.coordinates.**read\_vector**(*file\_name*, *field\_name*, *dst\_crs=None*) Read vector file format supported by fiona. Each field\_name name is considered an event.

#### Parameters

- file name (*str*) vector file with format supported by fiona and 'geometry' field.
- **field\_name** (*list(str)*) list of names of the columns with values.
- dst\_crs (*crs, optional*) reproject to given crs

Returns np.array (lat), np.array (lon), geometry (GeiSeries), np.array (value)

<span id="page-77-2"></span>climada.util.coordinates.**write\_raster**(*file\_name*, *data\_matrix*, *meta*) Write raster in GeoTiff format

#### **Parameters**

- fle\_name  $(str)$  file name to write
- data matrix (*np.array*) 2d raster data. Either containing one band, or every row is a band and the column represents the grid in 1d.
- meta (*dict*) rasterio meta dictionary containing raster properties: width, height, crs and transform must be present at least (transform needs to contain upper left corner!)

### <span id="page-77-0"></span>**climada.util.files\_handler module**

climada.util.files\_handler.**to\_list**(*num\_exp*, *values*, *val\_name*)

Check size and transform to list if necessary. If size is one, build a list with num\_exp repeated values.

#### **Parameters**

- **num\_exp** (*int*) number of expect list elements
- values (*object or list(object)*) values to check and transform
- val\_name  $(str)$  name of the variable values

# Returns list

climada.util.files\_handler.**get\_file\_names**(*file\_name*)

Return list of files contained. Supports globbing.

Parameters file\_name (*str or list(str)*) – Either a single string or a list of strings that are either

- a file path
- or the path of the folder containing the files
- or a globbing pattern.

Returns list

### <span id="page-77-1"></span>**climada.util.hdf5\_handler module**

```
climada.util.hdf5_handler.read(file_name, with_refs=False)
```
Load a hdf5 data structure from a file.

# **Parameters**

- file name file to load
- with refs enable loading of the references. Default is unset, since it increments the execution time considerably.

Returns dictionary structure containing all the variables.

Return type contents

## **Examples**

Contents contains the Matlab data in a dictionary.

<span id="page-78-1"></span>**>>>** contents = read("/pathto/dummy.mat")

Contents contains the Matlab data and its reference in a dictionary.

**>>>** contents = read("/pathto/dummy.mat", **True**)

## Raises **Exception while reading** –

climada.util.hdf5\_handler.**get\_string**(*array*) Form string from input array of unisgned integers.

Parameters array – array of integers

#### Returns string

climada.util.hdf5\_handler.**get\_str\_from\_ref**(*file\_name*, *var*) Form string from a reference HDF5 variable of the given file.

#### **Parameters**

- file\_name matlab file name
- var HDF5 reference variable

#### Returns string

climada.util.hdf5\_handler.**get\_list\_str\_from\_ref**(*file\_name*, *var*) Form list of strings from a reference HDF5 variable of the given file.

#### **Parameters**

- file\_name matlab file name
- var array of HDF5 reference variable

### Returns string

climada.util.hdf5\_handler.**get\_sparse\_csr\_mat**(*mat\_dict*, *shape*) Form sparse matrix from input hdf5 sparse matrix data type.

#### **Parameters**

- mat\_dict dictionary containing the sparse matrix information.
- shape tuple describing output matrix shape.

Returns sparse csr matrix

### <span id="page-78-0"></span>**climada.util.interpolation module**

```
climada.util.interpolation.DIST_DEF = ['approx', 'haversine']
    Distances
climada.util.interpolation.METHOD = ['NN']
    Interpolation methods
climada.util.interpolation.dist_sqr_approx
    Compute squared equirectangular approximation distance. Values need to be sqrt and multiplicated by
    ONE LAT KM to obtain distance in km.
```
climada.util.interpolation.**interpol\_index**(*centroids*, *coordinates*, *method='NN'*, *distance='haversine'*, *threshold=100*) Returns for each coordinate the centroids indexes used for interpolation.

### <span id="page-79-1"></span>Parameters

- centroids (*2d array*) First column contains latitude, second column contains longitude. Each row is a geographic point
- coordinates (*2d array*) First column contains latitude, second column contains longitude. Each row is a geographic point
- method (*str, optional*) interpolation method to use. NN default.
- distance (*str, optional*) distance to use. Haversine default
- threshold (*float*) distance threshold in km over which no neighbor will be found. Those are assigned with a -1 index

#### Returns

numpy array with so many rows as coordinates containing the centroids indexes

### <span id="page-79-0"></span>**climada.util.plot module**

climada.util.plot.**geo\_bin\_from\_array**(*array\_sub*, *geo\_coord*, *var\_name*, *title*, *pop\_name=True*, *buffer=1.0*, *extend='neither'*, *proj=<cartopy.crs.PlateCarree object>*, *\*\*kwargs*)

Plot array values binned over input coordinates.

#### Parameters

- array sub (*np.array*(1d or 2d) or list(*np.array*)) Each array (in a row or in the list) are values at each point in corresponding geo\_coord that are binned in one subplot.
- geo\_coord (*2d np.array or list(2d np.array)*) (lat, lon) for each point in a row. If one provided, the same grid is used for all subplots. Otherwise provide as many as subplots in array\_sub.
- var name (*str or list(str)*) label to be shown in the colorbar. If one provided, the same is used for all subplots. Otherwise provide as many as subplots in array\_sub.
- title (*str or list(str)*) subplot title. If one provided, the same is used for all subplots. Otherwise provide as many as subplots in array\_sub.
- pop\_name (*bool, optional*) add names of the populated places.
- buffer (*float, optional*) border to add to coordinates
- extend (*str, optional*) extend border colorbar with arrows. [ 'neither' | 'both' | 'min' | 'max' ]
- proj (*ccrs*) coordinate reference system used in coordinates
- kwargs (*optional*) arguments for hexbin matplotlib function

Returns matplotlib.figure.Figure, cartopy.mpl.geoaxes.GeoAxesSubplot

### Raises **ValueError** –

```
climada.util.plot.geo_im_from_array(array_sub, geo_coord, var_name, title,
                                            proj=<cartopy.crs.PlateCarree object>, **kwargs)
     Image(s) plot defined in array(s) over input coordinates.
```
#### Parameters

• array\_sub (*np.array(1d or 2d) or list(np.array)*) – Each array (in a row or in the list) are values at each point in corresponding geo\_coord that are ploted in one subplot.

- <span id="page-80-0"></span>• geo coord (2*d np.array or list(2d np.array)*) – (lat, lon) for each point in a row. If one provided, the same grid is used for all subplots. Otherwise provide as many as subplots in array\_sub.
- var\_name (*str or list(str)*) label to be shown in the colorbar. If one provided, the same is used for all subplots. Otherwise provide as many as subplots in array\_sub.
- title (*str or list(str)*) subplot title. If one provided, the same is used for all subplots. Otherwise provide as many as subplots in array\_sub.
- proj (*ccrs*) coordinate reference system used in coordinates
- kwargs (*optional*) arguments for pcolormesh matplotlib function

Returns matplotlib.figure.Figure, cartopy.mpl.geoaxes.GeoAxesSubplot

#### Raises **ValueError** –

```
class climada.util.plot.Graph2D(title=", num_subplots=1, num_row=None, num_col=None)
    Bases: object
```
2D graph object. Handles various subplots and curves.

**\_\_init\_\_**(*title="*, *num\_subplots=1*, *num\_row=None*, *num\_col=None*) Initialize self. See help(type(self)) for accurate signature.

- **add\_subplot**(*xlabel*, *ylabel*, *title="*, *on\_grid=True*) Add subplot to figure.
- **add\_curve**(*var\_x*, *var\_y*, *fmt=None*, *ax\_num=None*, *\*\*kwargs*) Add  $(x, y)$  curve to current subplot.

#### Parameters

- var\_x (*array*) abcissa values
- var\_y (*array*) ordinate values
- fmt (*str, optional*) format e.g 'k–'
- ax\_num (*int, optional*) number of axis to plot. Current if None.
- kwargs (*optional*) arguments for plot matplotlib function

### **set\_x\_lim**(*var\_x*, *ax\_num=None*)

Set x axis limits from minimum and maximum provided values.

#### **Parameters**

- var\_x (*array*) abcissa values
- ax\_num (*int, optional*) number of axis to plot. Current if None.
- **set\_y\_lim**(*var\_y*, *ax\_num=None*)

Set y axis limits from minimum and maximum provided values.

# Parameters

- var\_y (*array*) ordinate values
- ax\_num (*int, optional*) number of axis to plot. Current if None.

# **get\_elems**()

Return figure and list of all axes (of each subplot).

Returns matplotlib.figure.Figure, [matplotlib.axes. subplots.AxesSubplot]

<span id="page-81-1"></span>climada.util.plot.**make\_map**(*num\_sub=1*, *proj=<cartopy.crs.PlateCarree object>*) Create map figure with cartopy.

#### Parameters

- num\_sub (*int*) number of subplots in figure.
- proj (*cartopy.crs projection, optional*) geographical projection, PlateCarree default.
- Returns matplotlib.figure.Figure, np.array(cartopy.mpl.geoaxes.GeoAxesSubplot)

# climada.util.plot.**add\_shapes**(*axis*)

Overlay Earth's countries coastlines to matplotlib.pyplot axis.

#### Parameters

- axis (*cartopy.mpl.geoaxes.GeoAxesSubplot*) cartopy axis.
- projection (*cartopy.crs projection, optional*) geographical projection, PlateCarree default.

climada.util.plot.**add\_populated\_places**(*axis*, *extent*, *proj=<cartopy.crs.PlateCarree ob-*

*ject>*)

#### Parameters

Add city names.

- axis (*cartopy.mpl.geoaxes.GeoAxesSubplot*) cartopy axis.
- extent (*list*) geographical limits [min\_lon, max\_lon, min\_lat, max\_lat]
- proj (*cartopy.crs projection, optional*) geographical projection, PlateCarree default.

climada.util.plot.**add\_cntry\_names**(*axis*, *extent*, *proj=<cartopy.crs.PlateCarree object>*) Add country names.

#### **Parameters**

- axis (*cartopy.mpl.geoaxes.GeoAxesSubplot*) cartopy axis.
- extent (*list*) geographical limits [min\_lon, max\_lon, min\_lat, max\_lat]
- proj (*cartopy.crs projection, optional*) geographical projection, PlateCarree default.

climada.util.plot.**add\_basemap**(*axis*, *zoom*, *url='http://tile.stamen.com/terrain/tileZ/tileX/tileY.png'*,

*flip=False*)

Add image to given axis. Coordinates need to be in epsg=3857.

## Parameters

- (cartopy.mpl.geoaxes.GeoAxesSubplot) plot axis
- zoom (*int, optional*) zoom coefficient used in the satellite image
- url (*str, optional*) image source, e.g. ctx.sources.OSM\_C

## <span id="page-81-0"></span>**climada.util.save module**

climada.util.save.**save**(*out\_file\_name*, *var*)

Save variable with provided file name.

#### Parameters

- out\_file\_name (str) file name (absolute path or relative to configured save\_dir)
- var (*object*) variable to save in pickle format
- genindex
- modindex

# **CHAPTER**

**EIGHT**

# **LICENSE**

Copyright (C) 2017 ETH Zurich, CLIMADA contributors listed in AUTHORS.

CLIMADA is free software: you can redistribute it and/or modify it under the terms of the GNU Lesser General Public License as published by the Free Software Foundation, version 3.

CLIMADA is distributed in the hope that it will be useful, but WITHOUT ANY WARRANTY; without even the implied warranty of MERCHANTABILITY or FITNESS FOR A PARTICULAR PURPOSE. See the GNU Lesser General Public License for more details.

You should have received a copy of the GNU Lesser General Public License along with CLIMADA. If not, see [<https://www.gnu.org/licenses/>](https://www.gnu.org/licenses/).

# **BIBLIOGRAPHY**

[IPCC2014] IPCC: Climate Change 2014: Impacts, Adaptation and Vulnerability. Part A: Global and Sectoral Aspects. Contribution of Working Group II to the Fifth Assessment Report of the Intergovernmental Panel on Climate Change, edited by C. B. Field, V. R. Barros, D. J. Dokken, K. J. Mach, M. D. Mastrandrea, T. E. Bilir, M. Chatterjee, K. L. Ebi, Y. O. Estrada, R. C. Genova, B. Girma, E. S. Kissel, A. N. Levy, S. MacCracken, P. R. Mastrandrea, and L. L. White, Cambridge University Press, United Kingdom and New York, NY, USA., 2014.

# **PYTHON MODULE INDEX**

# c

climada.engine.cost\_benefit, [38](#page-41-0) climada.engine.impact, [33](#page-36-0) climada.entity.disc\_rates.base, [40](#page-43-0) climada.entity.entity\_def, [58](#page-61-0) climada.entity.exposures.base, [42](#page-45-0) climada.entity.exposures.black\_marble, [47](#page-50-0) climada.entity.exposures.litpop, [47](#page-50-1) climada.entity.impact\_funcs.base, [50](#page-53-0) climada.entity.impact\_funcs.impact\_func\_set, [51](#page-54-0) climada.entity.impact\_funcs.trop\_cyclone, [53](#page-56-0) climada.entity.measures.base, [54](#page-57-0) climada.entity.measures.measure\_set, [56](#page-59-0) climada.entity.tag, [59](#page-62-0) climada.hazard.base, [60](#page-63-0) climada.hazard.tag, [65](#page-68-0) climada.hazard.tc\_tracks, [66](#page-69-0) climada.hazard.trop\_cyclone, [66](#page-69-1) climada.util.checker, [69](#page-72-0) climada.util.config, [70](#page-73-0) climada.util.constants, [70](#page-73-1) climada.util.coordinates, [71](#page-74-0) climada.util.files\_handler, [74](#page-77-0) climada.util.hdf5\_handler, [74](#page-77-1) climada.util.interpolation, [75](#page-78-0) climada.util.plot, [76](#page-79-0) climada.util.save, [78](#page-81-0)

# **INDEX**

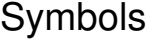

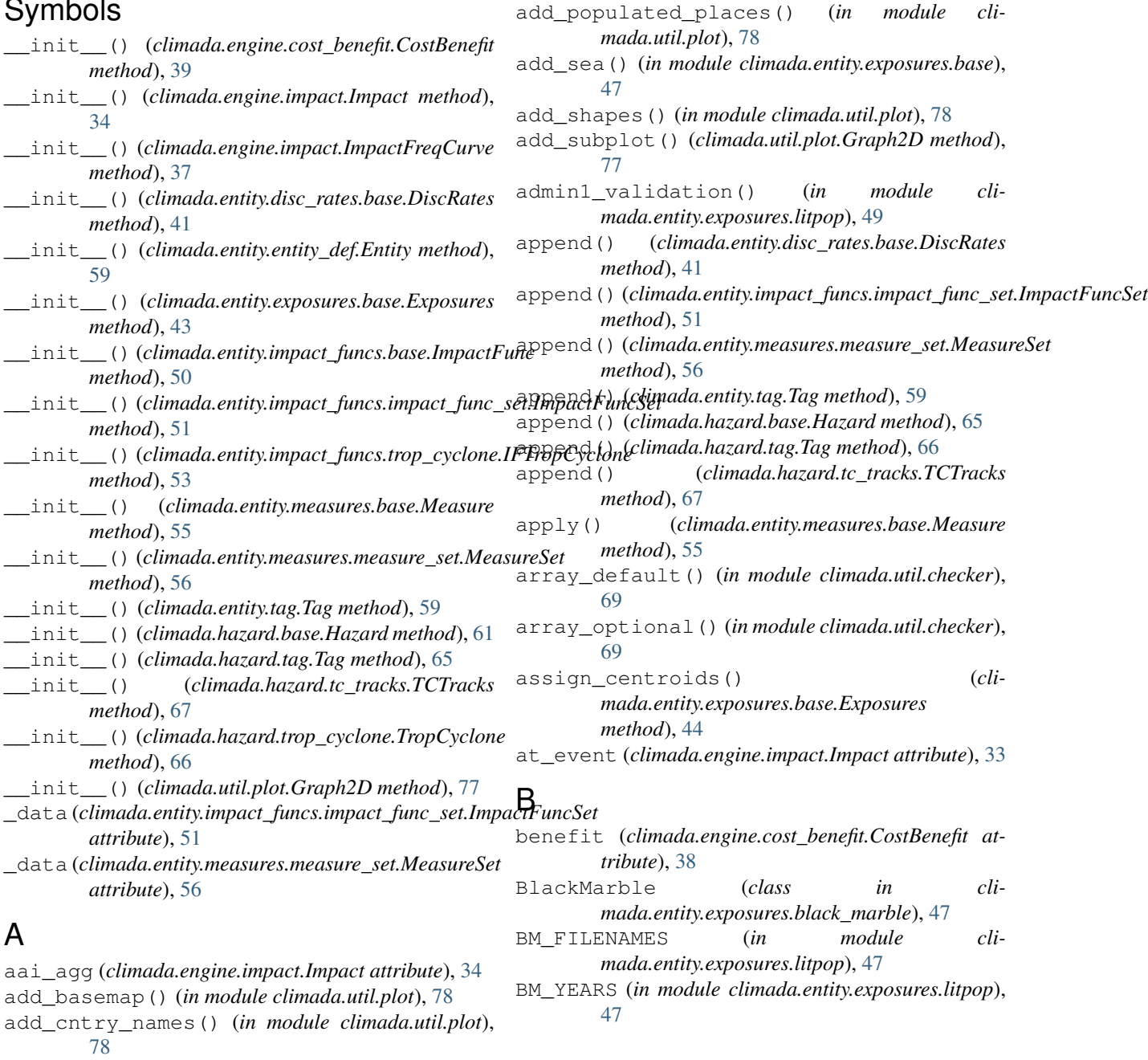

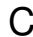

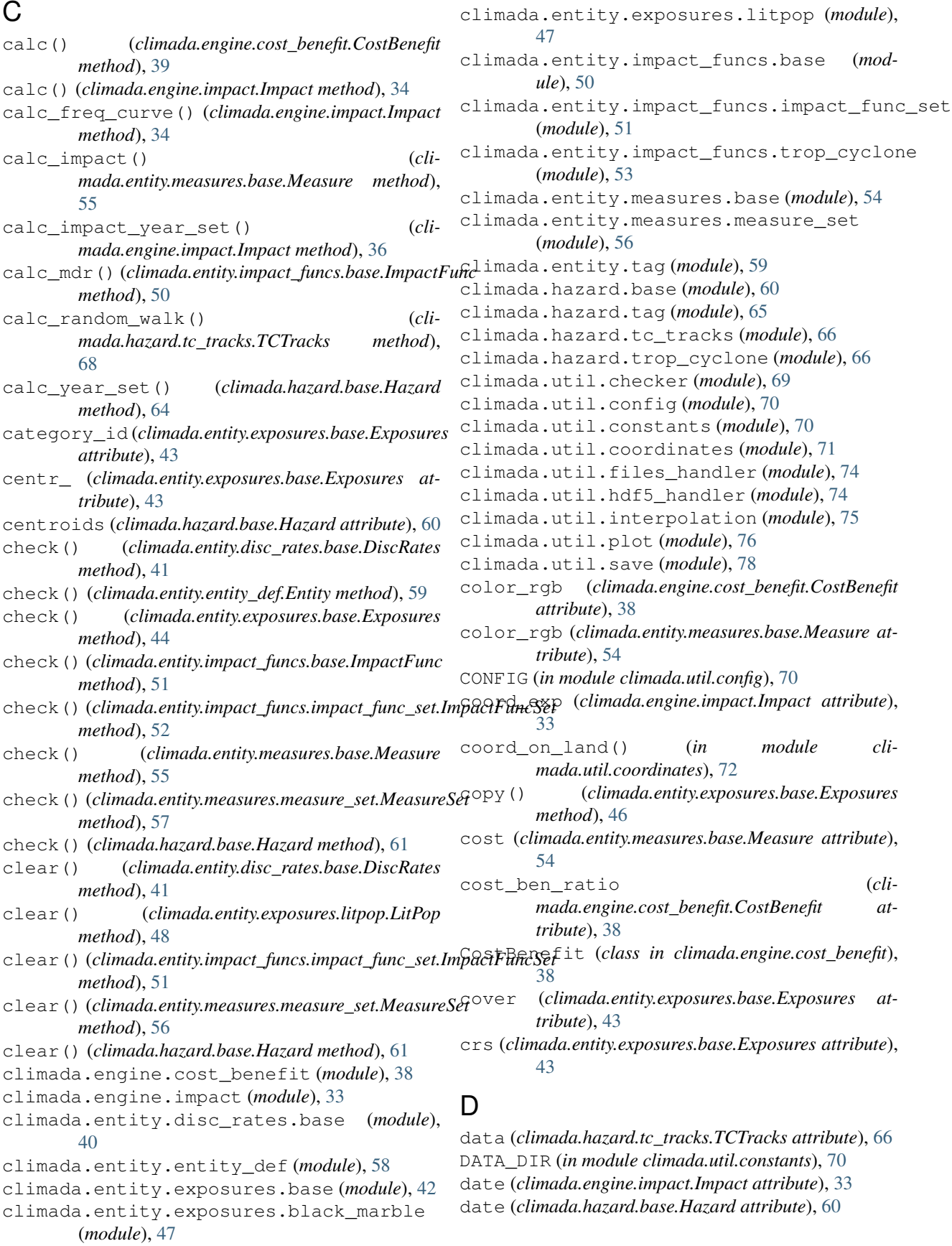

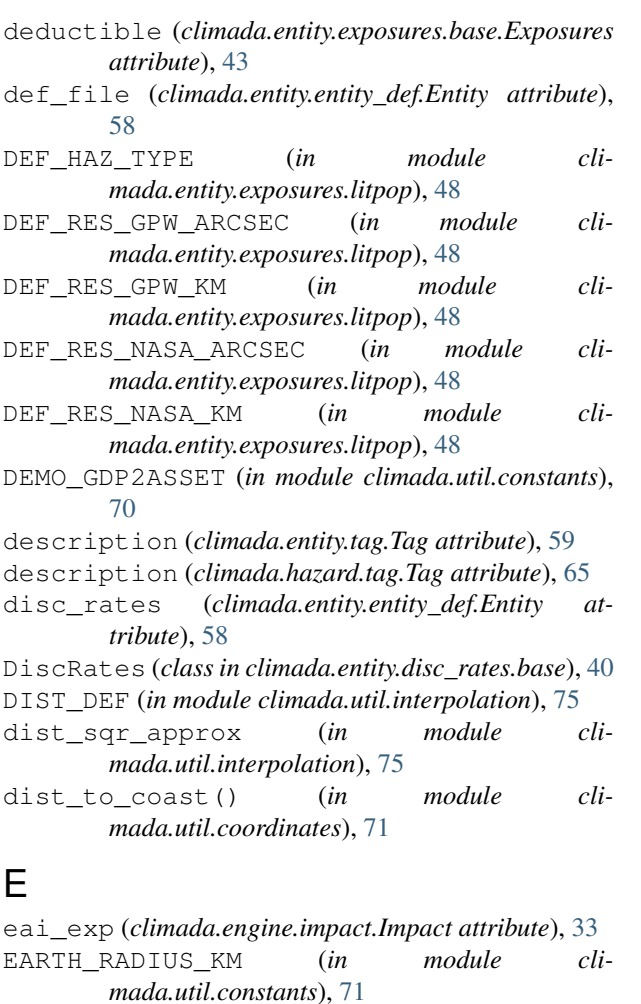

- ENT TEMPLATE XLS (in module cli*mada.util.constants*), [70](#page-73-2)
- Entity (*class in climada.entity.entity\_def*), [58](#page-61-1)
- equal\_crs() (*in module climada.util.coordinates*), [73](#page-76-0) equal\_timestep() (*cli-*
- *mada.hazard.tc\_tracks.TCTracks method*), [68](#page-71-0)
- event\_id (*climada.engine.impact.Impact attribute*), [33](#page-36-1) event\_id (*climada.hazard.base.Hazard attribute*), [60](#page-63-1)
- event\_name (*climada.engine.impact.Impact attribute*), [33](#page-36-1)
- event\_name (*climada.hazard.base.Hazard attribute*), [60](#page-63-1)
- EXP\_DEMO\_H5 (*in module climada.util.constants*), [71](#page-74-1)
- exp\_region\_id (*climada.entity.measures.base.Measure attribute*), [55](#page-58-0) exposure\_set (*climada.entity.measures.base.Measure*
- *attribute*), [54](#page-57-1) exposure\_set\_admin1() (*in module climada.entity.exposures.litpop*), [50](#page-53-1)
- Exposures (*class in climada.entity.exposures.base*), [42](#page-45-1)
- exposures (*climada.entity.entity\_def.Entity attribute*), [58](#page-61-1)
- extend() (*climada.entity.impact\_funcs.impact\_func\_set.ImpactFuncSet method*), [52](#page-55-0)
- extend() (*climada.entity.measures.measure\_set.MeasureSet method*), [57](#page-60-0)

# F

```
file_name (climada.entity.tag.Tag attribute), 59
```
- file\_name (*climada.hazard.tag.Tag attribute*), [65](#page-68-1)
- fraction (*climada.hazard.base.Hazard attribute*), [61](#page-64-0)
- frequency (*climada.engine.impact.Impact attribute*), [34](#page-37-0)

frequency (*climada.hazard.base.Hazard attribute*), [60](#page-63-1) future\_year (*climada.engine.cost\_benefit.CostBenefit attribute*), [38](#page-41-1)

# G

- geo\_bin\_from\_array() (*in module climada.util.plot*), [76](#page-79-1) geo\_im\_from\_array() (*in module climada.util.plot*), [76](#page-79-1) geometry (*climada.entity.exposures.base.Exposures attribute*), [43](#page-46-0) get\_bm() (*in module climada.entity.exposures.litpop*), [49](#page-52-0) get\_coastlines() (*in module climada.util.coordinates*), [71](#page-74-1) get\_country\_geometries() (*in module climada.util.coordinates*), [72](#page-75-0) get\_elems() (*climada.util.plot.Graph2D method*), [77](#page-80-0) get\_event\_date() (*climada.hazard.base.Hazard method*), [64](#page-67-0) get\_event\_id() (*climada.hazard.base.Hazard method*), [64](#page-67-0) get\_event\_name() (*climada.hazard.base.Hazard method*), [64](#page-67-0) get\_file\_names() (*in module climada.util.files\_handler*), [74](#page-77-2) get\_func() (*climada.entity.impact\_funcs.impact\_func\_set.ImpactFuncSet method*), [52](#page-55-0) get\_hazard\_types() (*climada.entity.impact\_funcs.impact\_func\_set.ImpactFuncSet method*), [52](#page-55-0) get\_hazard\_types() (*climada.entity.measures.measure\_set.MeasureSet method*), [57](#page-60-0) get\_ids() (*climada.entity.impact\_funcs.impact\_func\_set.ImpactFuncSet method*), [52](#page-55-0) get\_land\_geometry() (*in module climada.util.coordinates*), [72](#page-75-0)
- get\_list\_str\_from\_ref() (*in module climada.util.hdf5\_handler*), [75](#page-78-1)

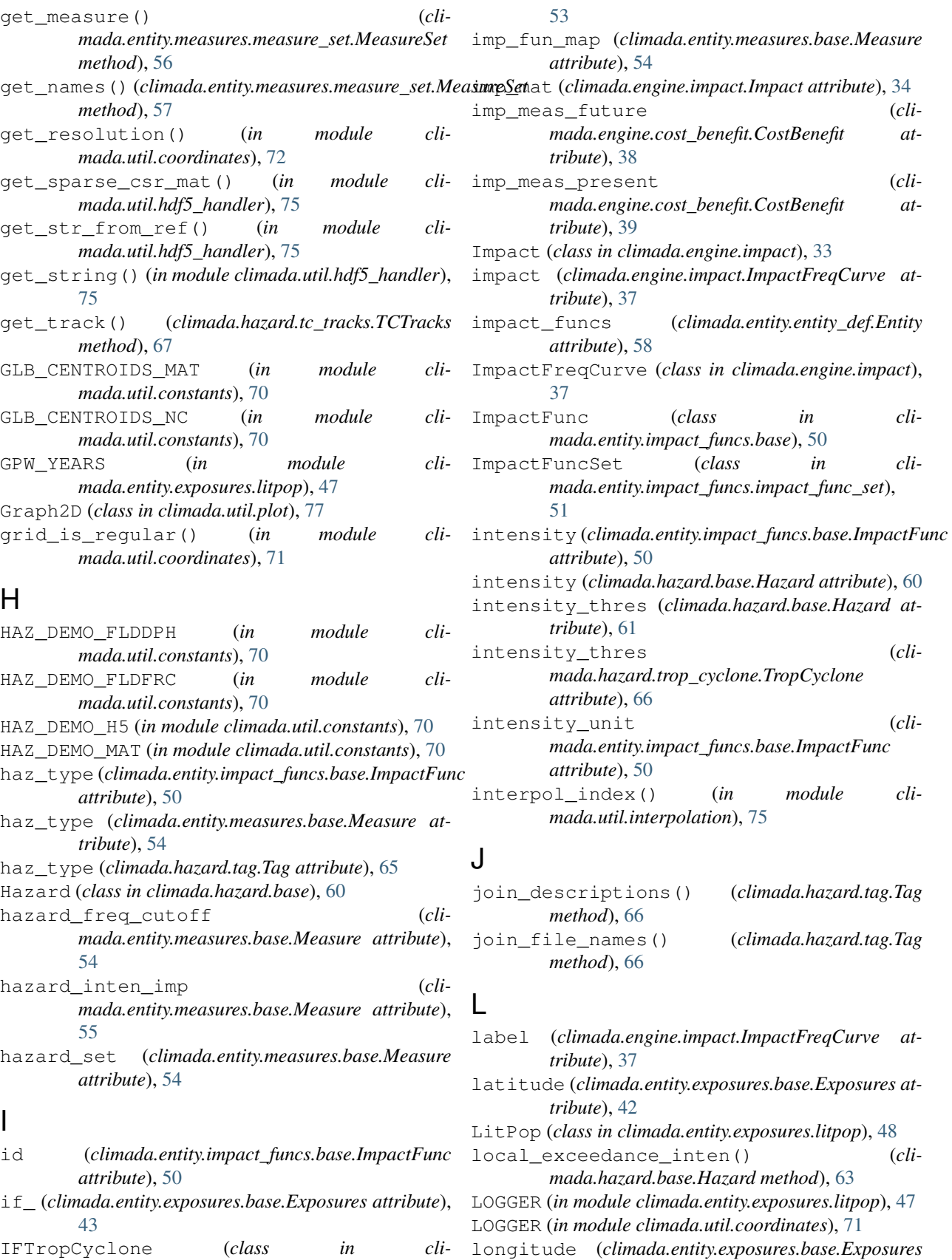

*attribute*), [42](#page-45-1)

*mada.entity.impact\_funcs.trop\_cyclone*),

# M

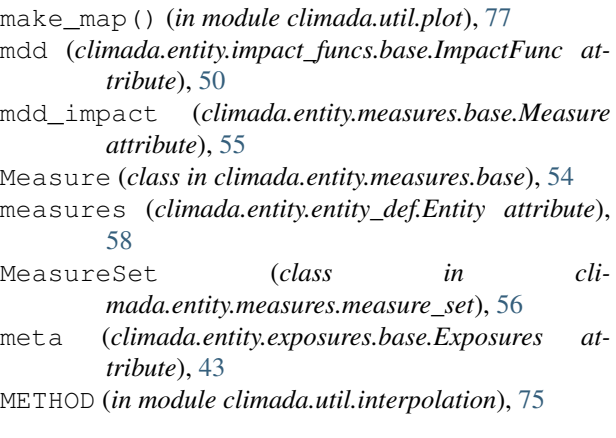

# N

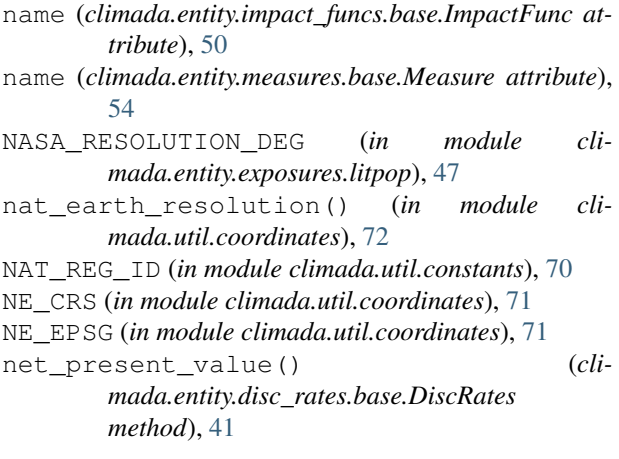

# O

ONE\_LAT\_KM (*in module climada.util.constants*), [71](#page-74-1) orig (*climada.hazard.base.Hazard attribute*), [60](#page-63-1)

# P

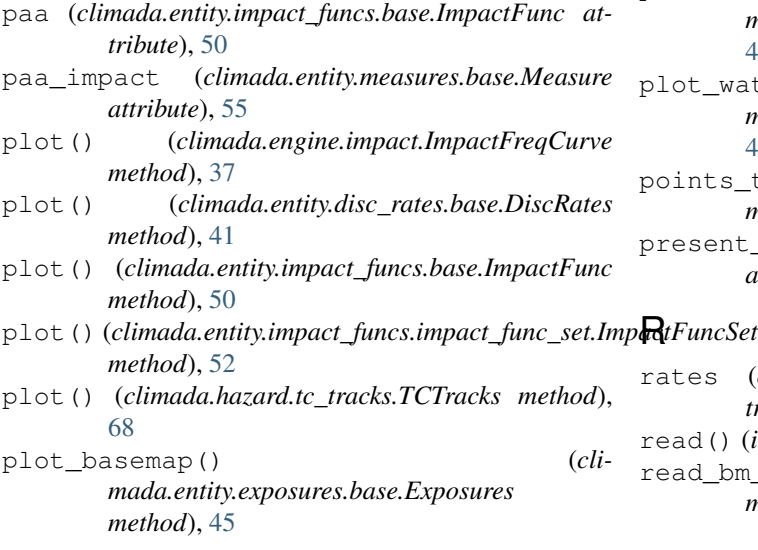

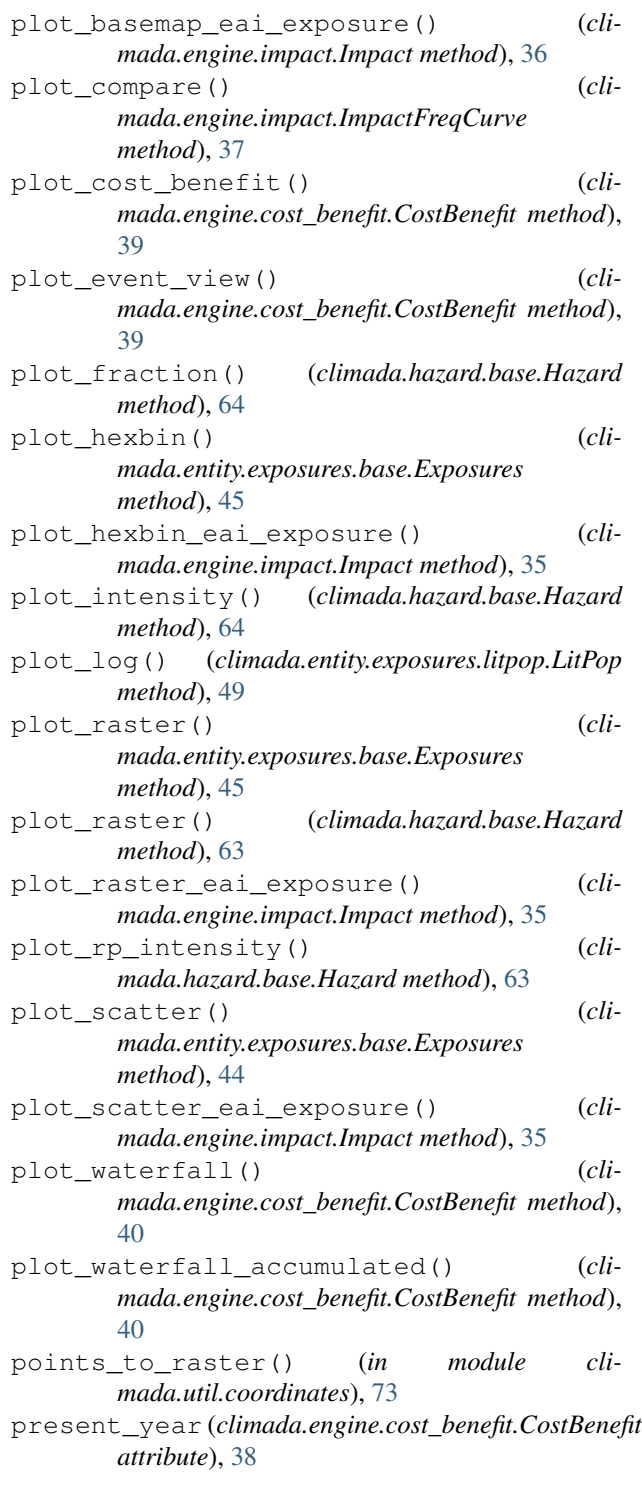

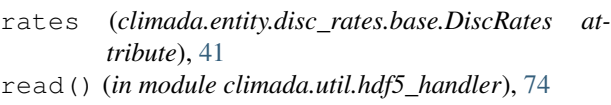

read\_bm\_file() (*in module climada.entity.exposures.litpop*), [49](#page-52-0)

# **CLIMADA documentation, Release 1.2.6-dev**

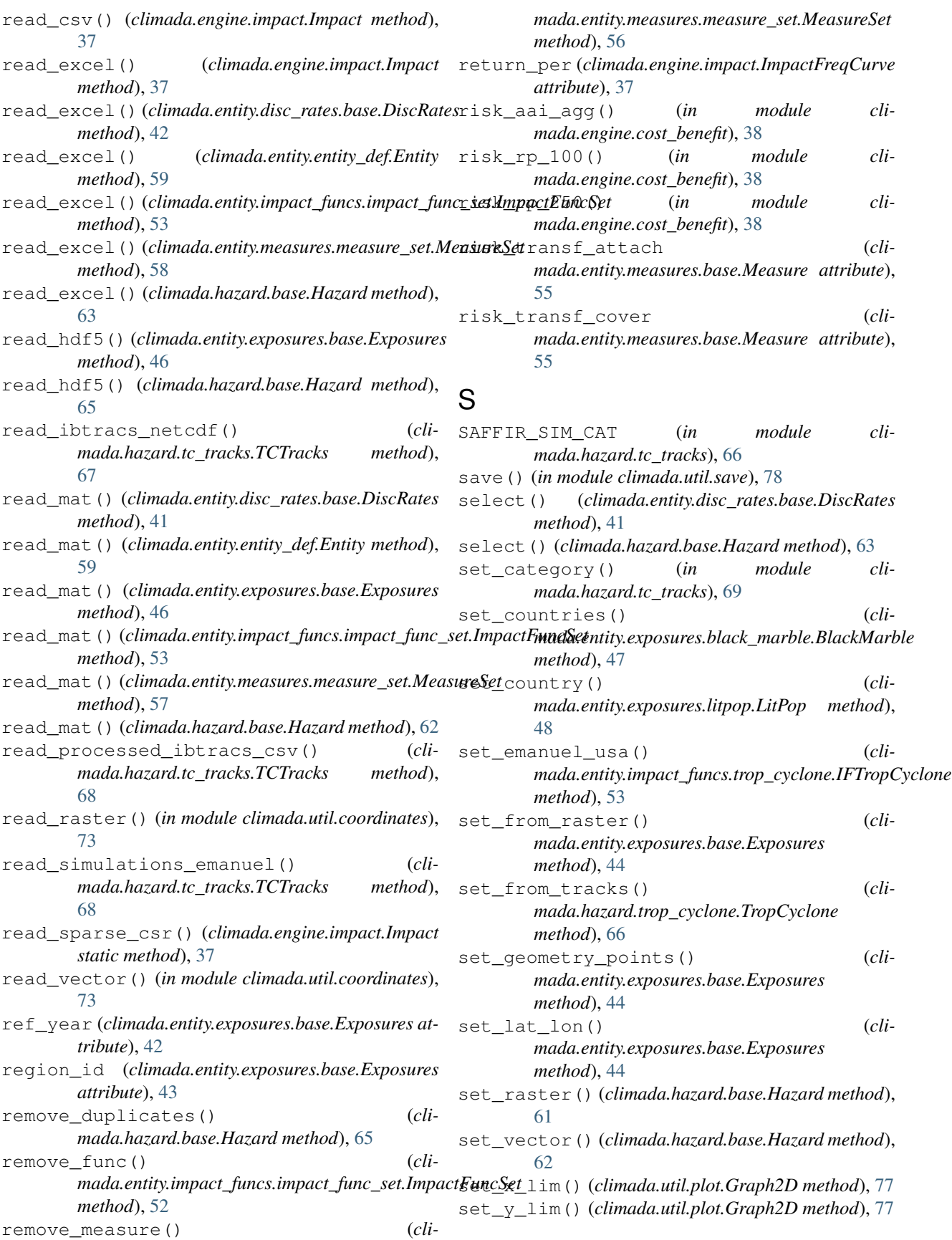

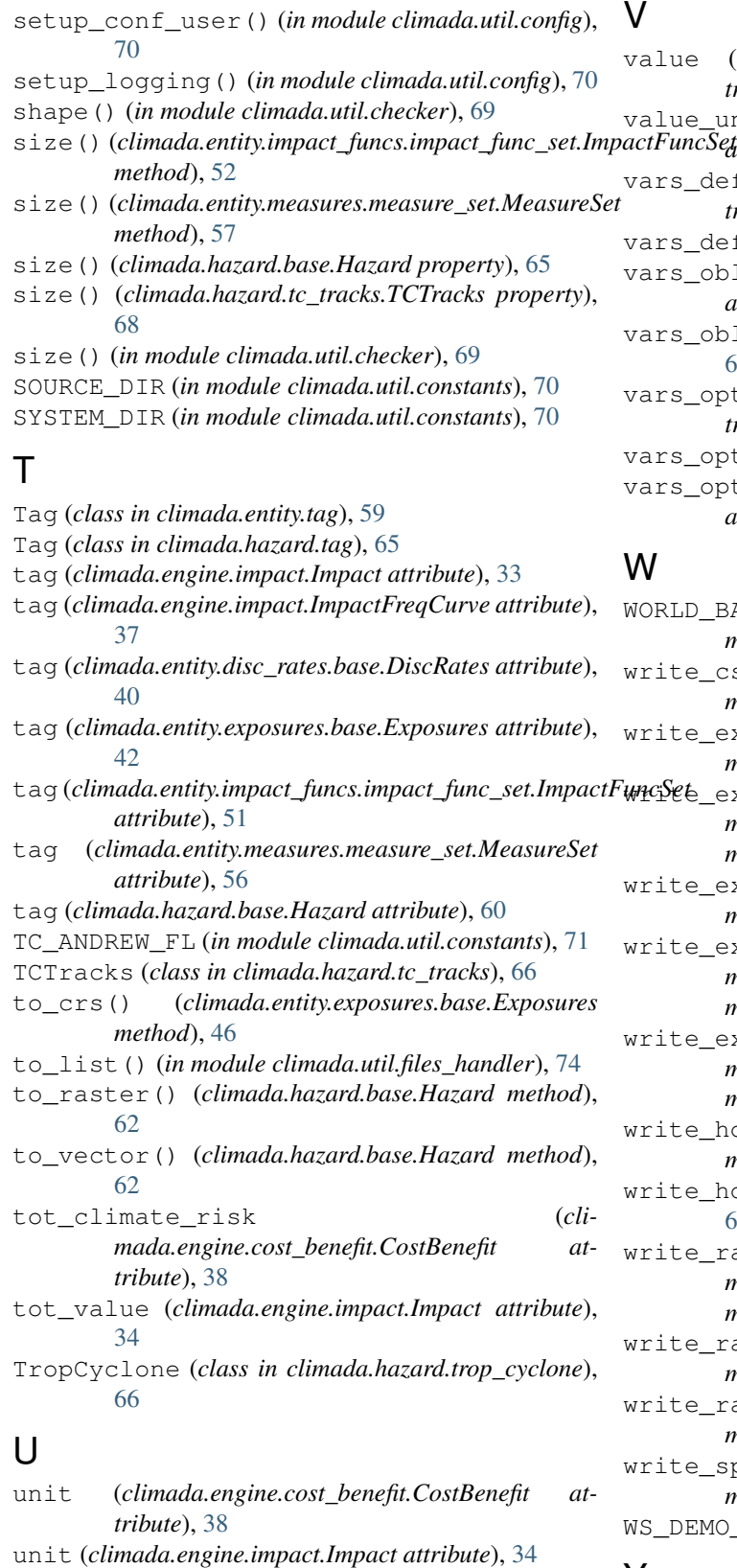

unit (*climada.engine.impact.ImpactFreqCurve attribute*), [37](#page-40-0) units (*climada.hazard.base.Hazard attribute*), [60](#page-63-1)

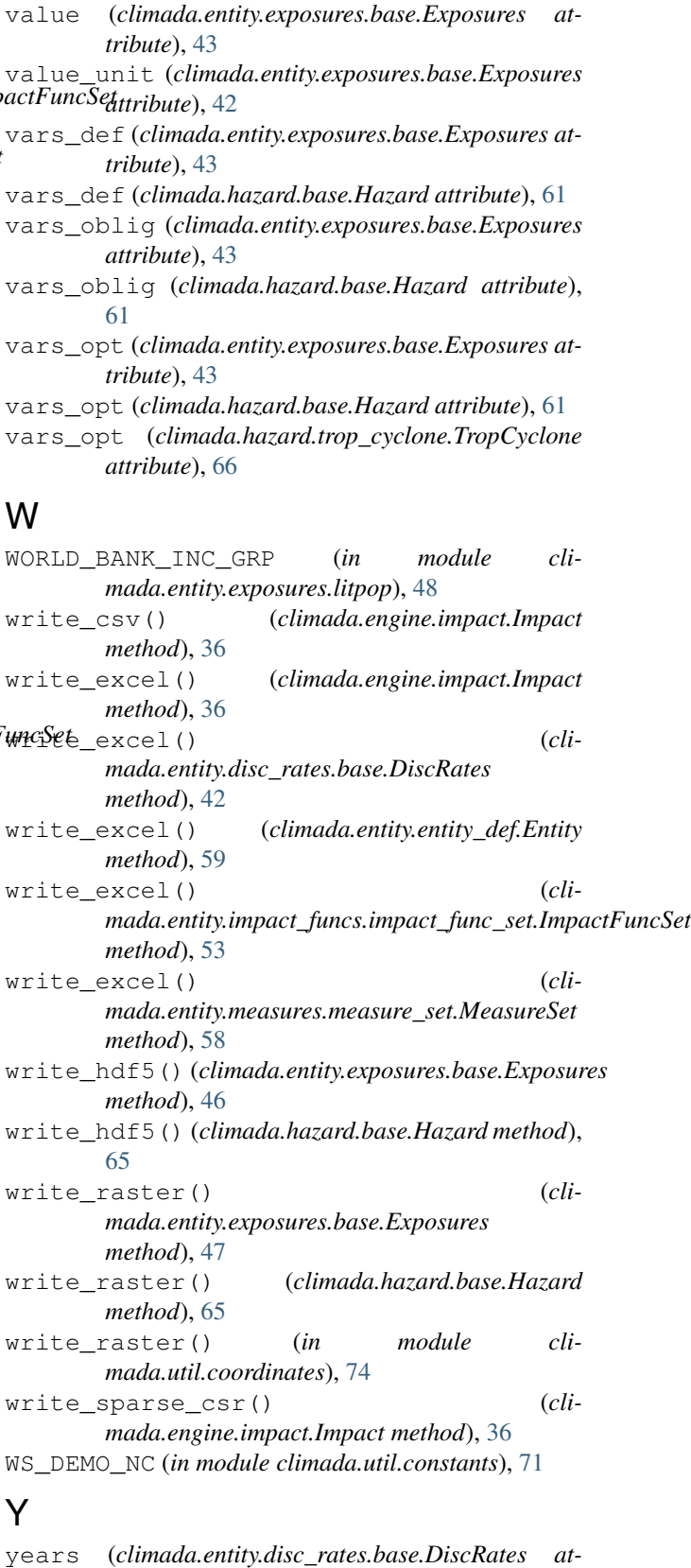

*tribute*), [40](#page-43-1)